# **ESTUDO DE TRANSFORMAÇÃO DE ONDAS**

## **MODELO UTILIZADO**

O STWAVE é um modelo de ondas espectral (promediado na fase da onda) baseado na equação do balanço de ação de onda que calcula a propagação de ondas próximo à costa.

O modelo é capaz de simular empinamento e refração induzidos por variações no fundo e pela corrente, arrebentação de ondas limitada pela profundidade, difração simples, crescimento de ondas devido a interação com vento, interação onda-onda e arrebentação de ondas limitada pela esbeltez (*white capping*) que redistribuem e dissipam energia em um campo de ondas que cresce (Smith et al., 1999).

O modelo admite uma série de simplificações como:

1. promediação na fase da onda (o modelo considera que as fases relativas das componentes espectrais são aleatórias e não rastreia informação sobre fase da onda);

2. inclinação suave do fundo e reflexão de onda desprezível (reflexão de ondas da costa ou em função de gradientes fortes não é considerado);

3. condições de onda, correntes e vento são estacionárias (as condições de onda variam mais lentamente do que o tempo que leva para a onda atravessar o domínio e os ventos permanecem constantes o suficiente para desenvolver condição de mar totalmente desenvolvida e limitada por pista);

4. empinamento e refração linear (o modelo não representa assimetria da onda ou outras feições não lineares);

5. corrente constante ao longo da vertical (modificação da refração e empinamento devido a gradientes verticais fortes não é representada);

6. tensão de radiação linear calculada com base na teoria linear de ondas.

#### **Equações governantes**

A equação governante para a conservação de ação de ondas espectral ao longo de um raio por (Jonsson, 1990):

$$
(C_{ga})_i \frac{\partial}{\partial x_i} \frac{C_a C_{ga} \cos(\mu - \alpha) E}{w_r} = \sum \frac{S}{w_r}
$$

*onde:*

 $E =$  espectro de energia de onda (que é função da frequência angular absoluta  $\omega_a$  e da direção θ)

- *S* = termo de fontes e sumidouros de energia.
- *Cg* = velocidade de grupo da onda
- *µ* = direção de propagação da energia (raio de onda)
- α = direção da ortogonal das ondas (normal à crista da onda)
- $\omega$  = frequência angular
- *a* = indica parâmetros em um referencia que não se move ("absoluta")
- *r* = indica parâmetros em um referencia que não se move com a corrente
- *i* = notação tensorial para componentes *x* e *y*.

## **Grade batimétrica**

A grade do modelo de ondas foi gerada utilizando triangulação de Delaunay seguida de interpolação dos pontos da batimetria regional do banco de dados da Petrobras e linha de costa vetorizada da imagem de 2005 (*Figura 1*). O modelo utiliza um sistema de referência polar (*Figura 2*). Neste caso, o eixo *x* da grade é orientado na direção normal à praia, que coincide com o Norte, e o espaçamento nas direções *x* e *y* é de 25m.

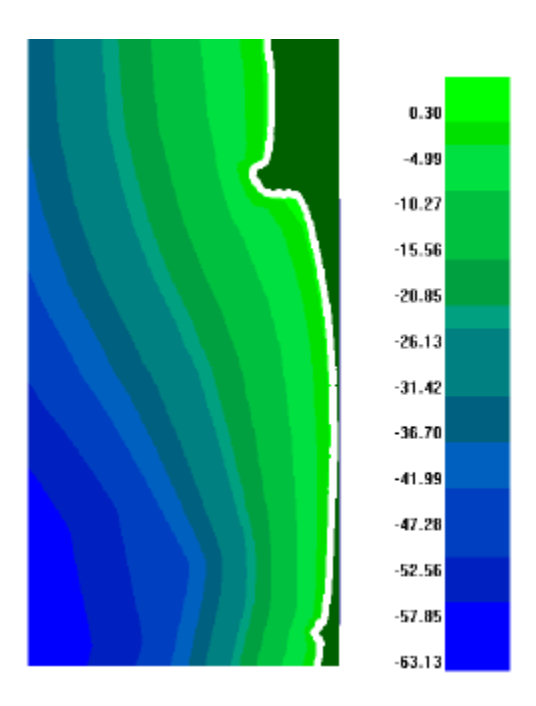

*Figura 1. Grade batimétrica utilizada no modelo de propagação de ondas. Valores em metros.*

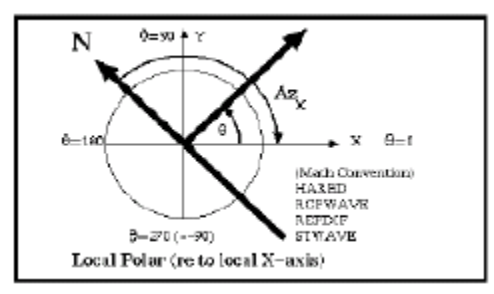

*Figura 2. Sistema de referência interno do modelo de ondas.*

A *Figura 3* apresenta os pontos magenta que indicam os pontos de referência escolhidos para armazenamento das condições de onda visando posterior utilização no modelo de evolução de linha de costa.

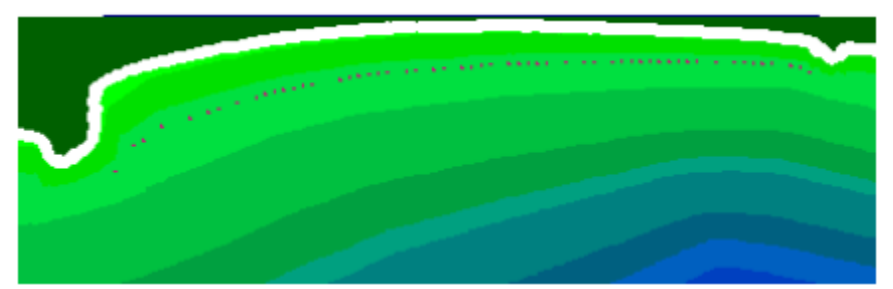

*Figura 3. Indicação de pontos de referência (pontos magenta) para armazenamento de informações do modelo de ondas para utilização no modelo de evolução de linha de costa.*

## **Espectros incidentes**

Os dados de onda foram classificados em termos de *Hs*, *Tp* e *θ* (direção de onda no sistema de referencia polar do modelo calculada a partir da direção referência à direção N, *DirVM*) para determinação dos casos a serem simulados. As direções (*θ*) consideradas são apenas aquelas contidas no meio plano com incidência na praia (de -90° a 90° com o eixo *x*), sendo as direções restantes desconsideradas. A *Tabela 1* e a *Tabela 2* apresentam as classes e seus respectivos valores médios utilizados na definição dos casos simulados, respectivamente, para visualização do padrão de transformação de ondas (*Hs*=1m) e para fornecimento de valores nos pontos de referência utilizados no modelo de evolução de linha de costa.

*Tabela 1. Intervalos de período e direção com ocorrência de ondas utilizados para definir os casos a serem simulados. θ encontra-se referenciado ao sistema polar utilizado no STWAVE.*

| $T_p(s)$  |             | $\theta$ (°)       |             |  |
|-----------|-------------|--------------------|-------------|--|
| Intervalo | Valor médio | Intervalo          | Valor médio |  |
| 0a5       | 2.5         | $-90a - 78.75$     | $-84.375$   |  |
| 5 a 7     | 6           | $-78.75a - 56.25$  | $-67.5$     |  |
| 7 a 9     | 8           | $-56.25a - 33.75$  | -45         |  |
| 9 a 11    | 10          | $-33.75a - 11.25$  | $-22.5$     |  |
| 11a13     | 12          | $-11.25$ a $11.25$ | 0           |  |
| 13 a 15   | 14          | 11.25 a 33.75      | 22.5        |  |
| 15 a 17   | 16          | 33.75 a 56.25      | 45          |  |
| 17 a 23   | 20          | 56.25 a 78.75      | 67.5        |  |
|           |             | 78.75 a 90         | 84.375      |  |

Os espectros incidentes foram calculados para o meio plano com incidência na praia. Exemplos de espectro incidentes são apresentados na *Figura 4*. Os espectros (c) e (d) representam casos onde parte da energia se encontrava em setores excluídos da análise por não estarem no meio plano com incidência na praia.

*Tabela 2. Casos simulados para forçar modelo de evolução de linha de costa. θ econtra-se referenciado ao sistema polar utilizado no STWAVE.*

| $H_s(m)$  |             | $T_p(s)$  |             | $\theta$ <sup>(<math>\circ</math></sup> ) |             |
|-----------|-------------|-----------|-------------|-------------------------------------------|-------------|
| Intervalo | Valor médio | Intervalo | Valor médio | Intervalo                                 | Valor médio |
| 0a1       | 0.5         | 0 a 5     | 2.5         | $-90a - 78.75$                            | $-84.375$   |
| 1 a 2     | 1.5         | 5 a 7     | 6           | $-78.75a - 56.25$                         | $-67.5$     |
| 2a3       | 2.5         | 7 a 9     | 8           | $-56.25a - 33.75$                         | $-45$       |
| 3a4       | 3.5         | 9 a 11    | 10          | $-33.75a - 11.25$                         | $-22.5$     |
| 4 a 5     | 4.5         | 11 a 13   | 12          | $-11.25$ a 11.25                          | 0           |
| 5 a 6     | 5.5         | 13a15     | 14          | 11.25 a 33.75                             | 22.5        |
|           |             | 15 a 17   | 16          | 33.75 a 56.25                             | 45          |
|           |             | 17 a 23   | 20          | 56.25 a 78.75                             | 67.5        |
|           |             |           |             | 78.75 a 90                                | 84.375      |

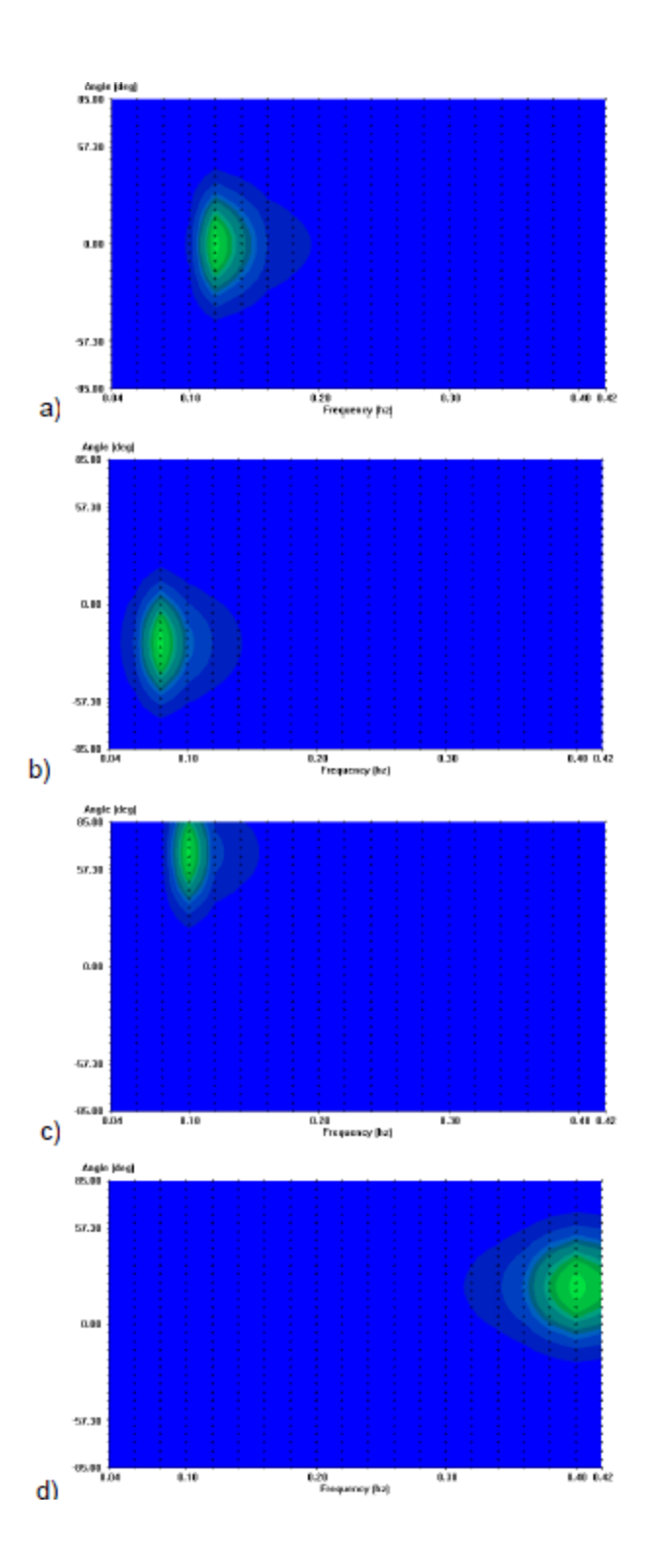

*Figura 4. Espectros direcionais utilizados na simulação. a) Hs=0.5m, Tp=8 s, θ =0° . b) Hs=0.5 m, Tp=14 s, θ =-22.5°. c) Hs=0.5 m, Tp=10 s, θ =67.5°. d) Hs=1.5 m, Tp=2.5 s, θ =22.5*°*.*

## **Resultados**

Os resultados de transformação de ondas são apresentados para um espectro na condição na fronteira *offshore* da grade de *Hs*=1m (**Figuras 5 a 66**). Este artifício é utilizado para que os resultados possam ser interpretados de forma mais intuitiva em termos de um "coeficiente de transformação" (como se fosse, altura local/altura incidente). Algumas ondas já apresentam um "coeficiente de transformação" abaixo de 1, muito próximo do contorno *offshore* do modelo, isto ocorre em função dos espectros gerados desconsiderarem a energia de ondas presente no meio plano complementar ao meio plano de interesse (-90° a 90° com a direção normal à costa). As simulações das ondas utilizadas para forçar o modelo de evolução de linha de costa foram calculadas com os valores médios de *Hs* para cada classe apresentada na *Tabela 2*.

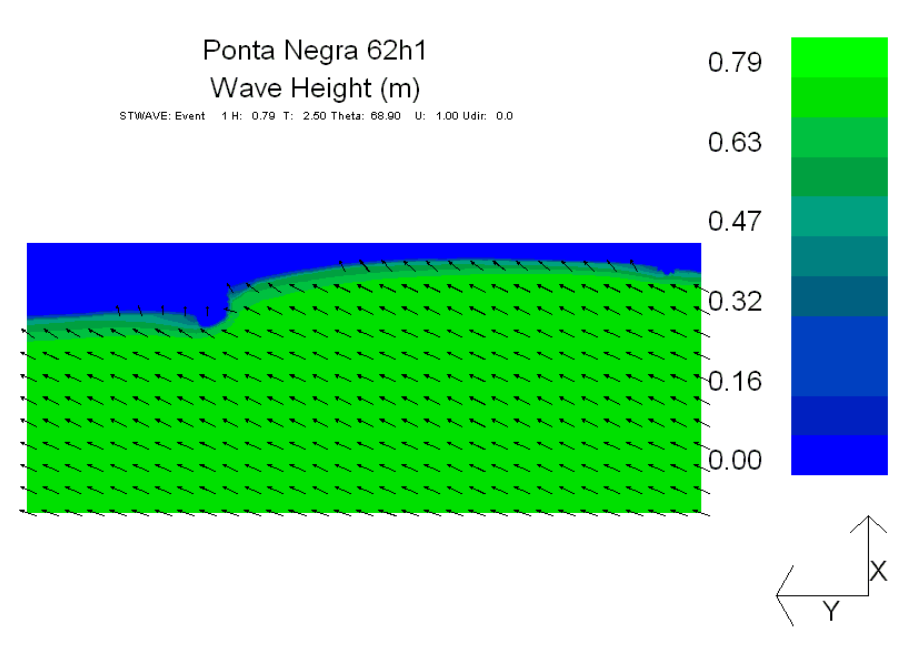

**Figura 5**. Resultado do STWAVE para Hs=1m, Tp=2.5s e *θ* =84.375*<sup>0</sup>* .

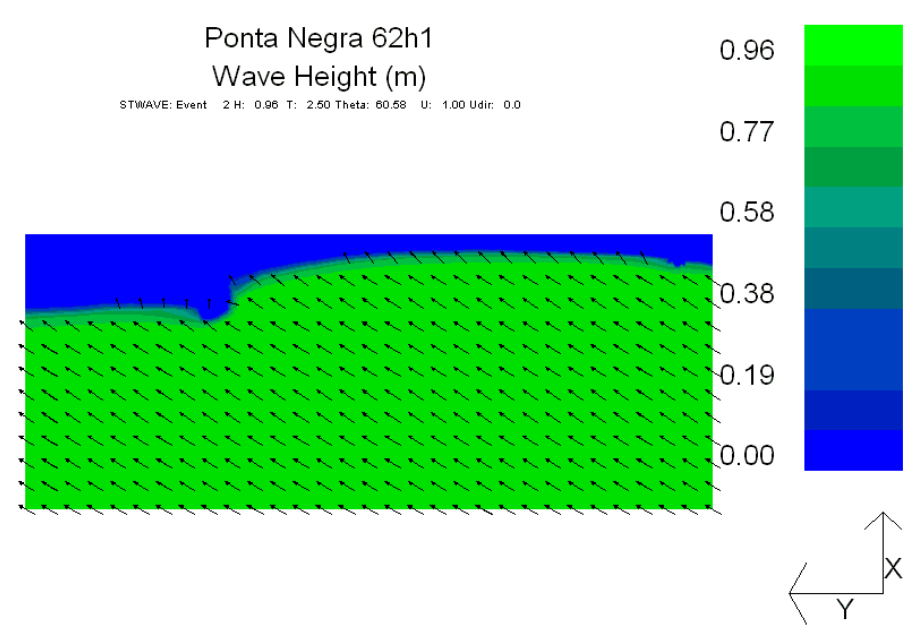

*Figura 6. Resultado do STWAVE para Hs=1m, Tp=2.5s e θ =67.5<sup>0</sup> .*

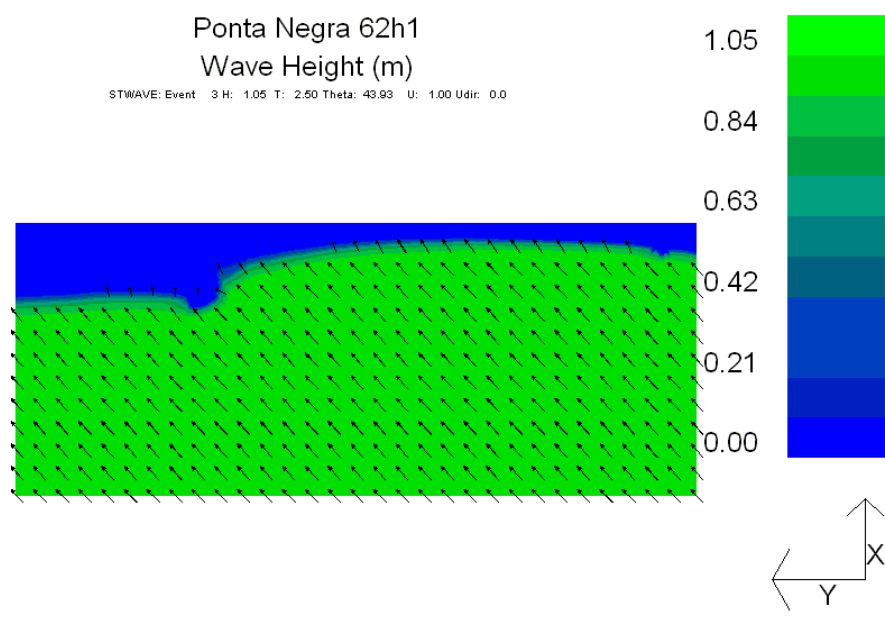

*Figura 7. Resultado do STWAVE para Hs=1m, Tp=2.5s e θ =45<sup>0</sup> .*

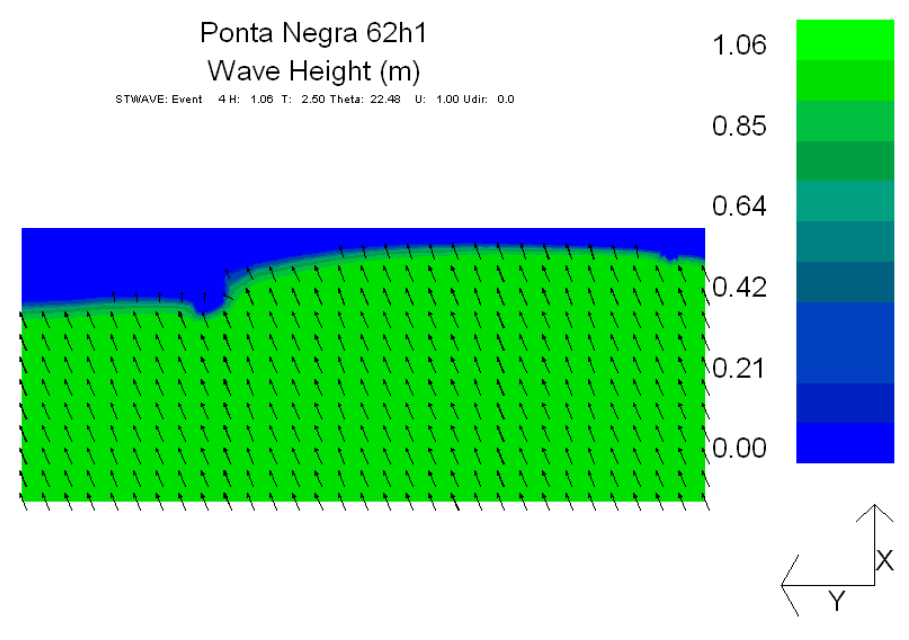

*Figura 8. Resultado do STWAVE para Hs=1m, Tp=2.5s e θ =22.5<sup>0</sup> .*

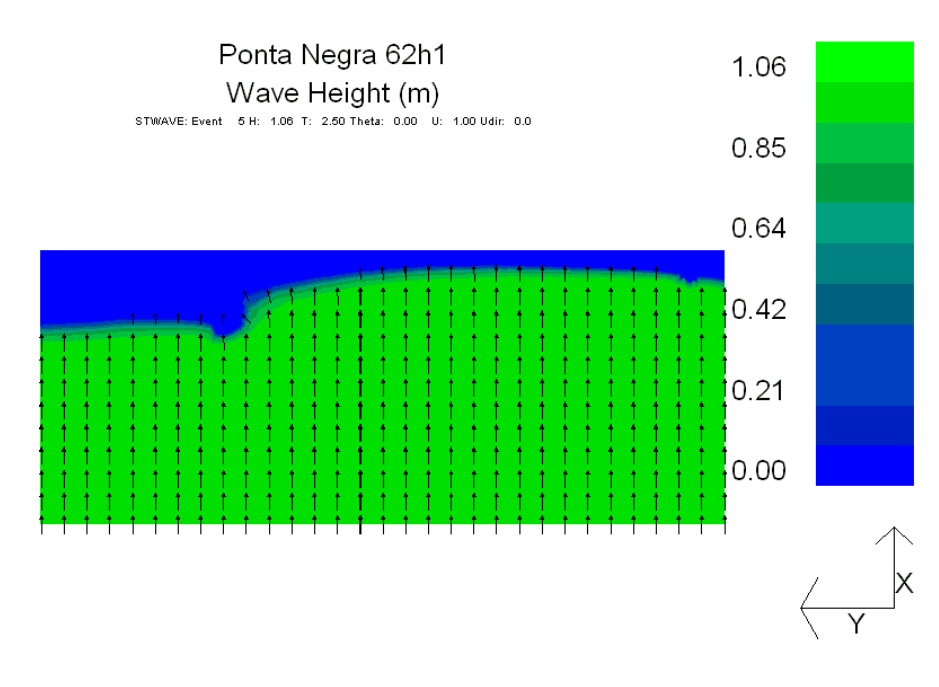

*Figura 9. Resultado do STWAVE para H<sub><i>s*</sub></sub> $1m$ ,  $T_p$  $=$ 2.5s e  $\theta$   $=$ 0<sup>0.</sup>

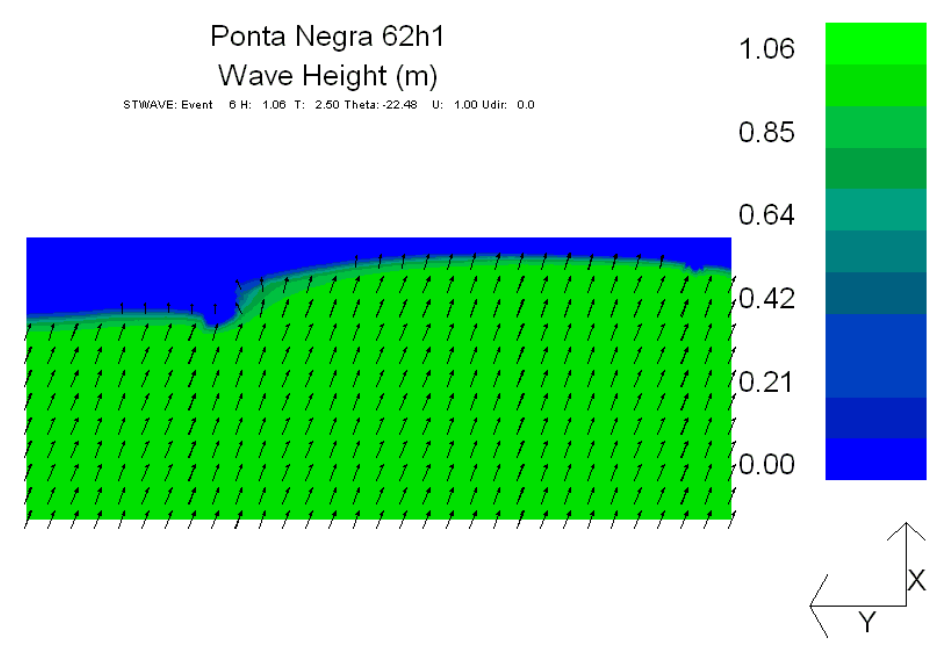

*Figura 10. Resultado do STWAVE para Hs=1m, Tp=2.5s e θ =-22.5<sup>0</sup>* .

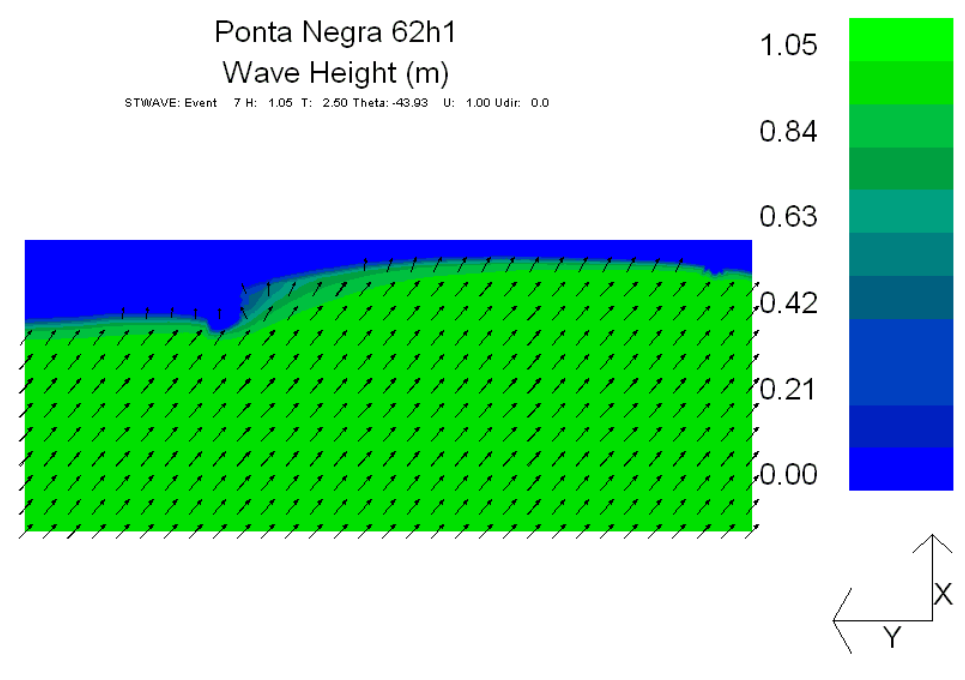

*Figura 11. Resultado do STWAVE para Hs=1m, Tp=2.5s e θ =-45<sup>0</sup>* .

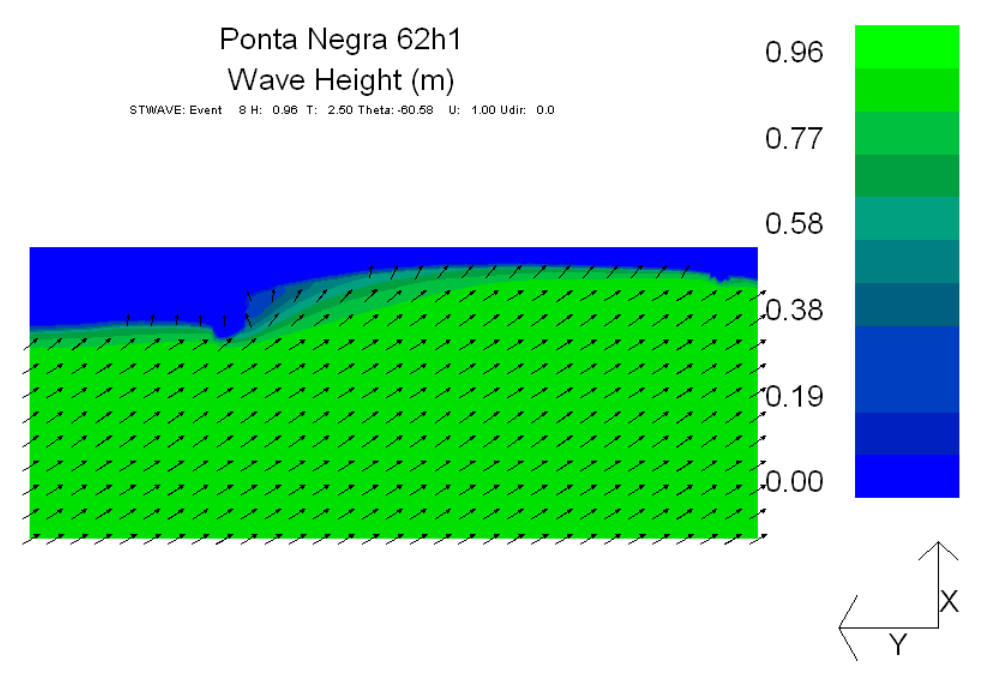

*Figura 12. Resultado do STWAVE para H<sub>s</sub>*=1m,  $T_p$ =2.5s e  $\theta$  =-67.5<sup>*0*</sup>.

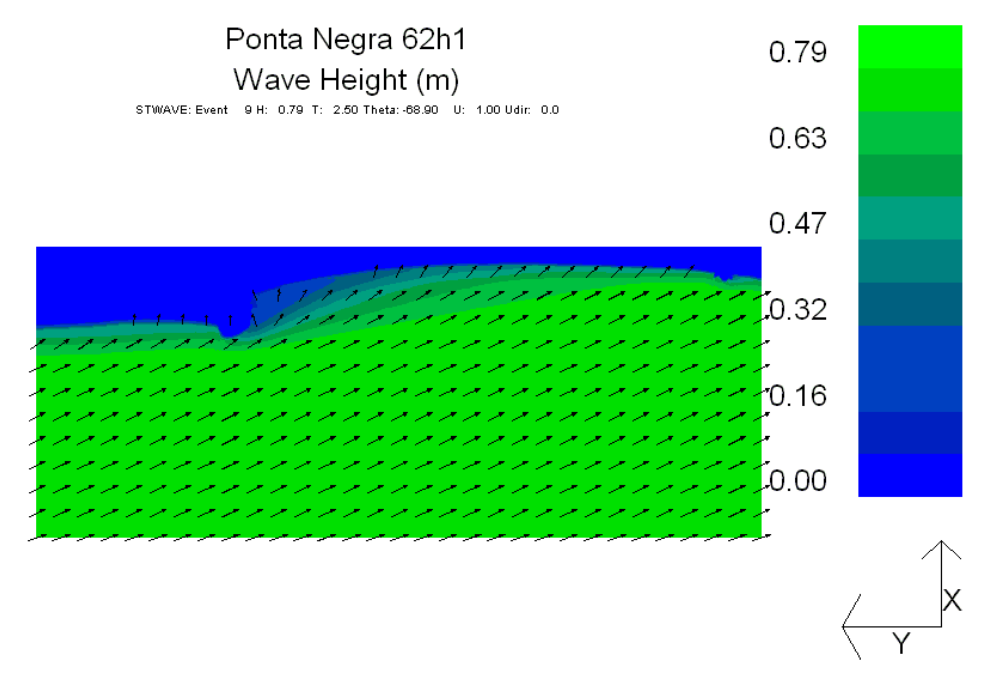

*Figura 13. Resultado do STWAVE para Hs=1m, Tp=2.5s e θ =-84.37<sup>0</sup>* .

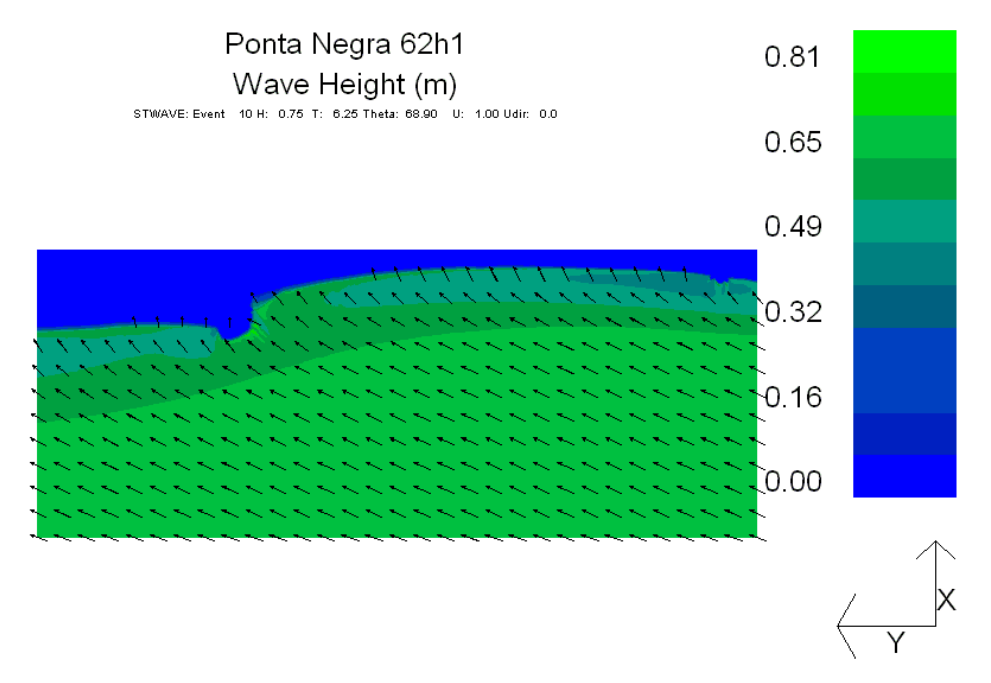

*Figura 14. Resultado do STWAVE para Hs=1m, Tp=6s e θ =84.375 <sup>0</sup>* .

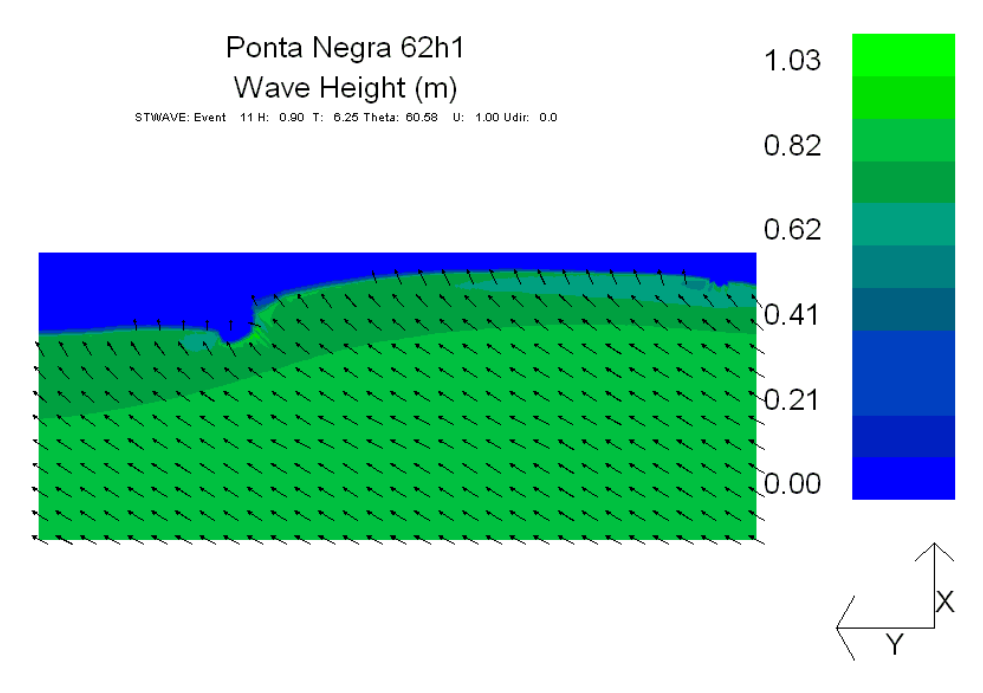

*Figura 15. Resultado do STWAVE para Hs=1m, Tp=6s e θ =67.5<sup>0</sup>* .

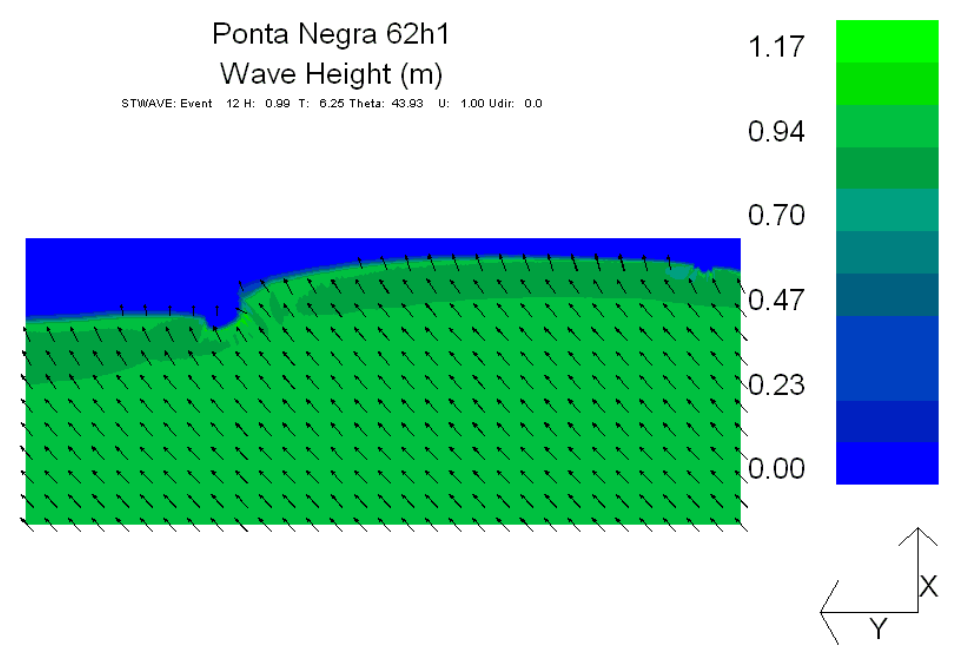

*Figura 16. Resultado do STWAVE para Hs=1m, Tp=6s e θ =45<sup>0</sup>* .

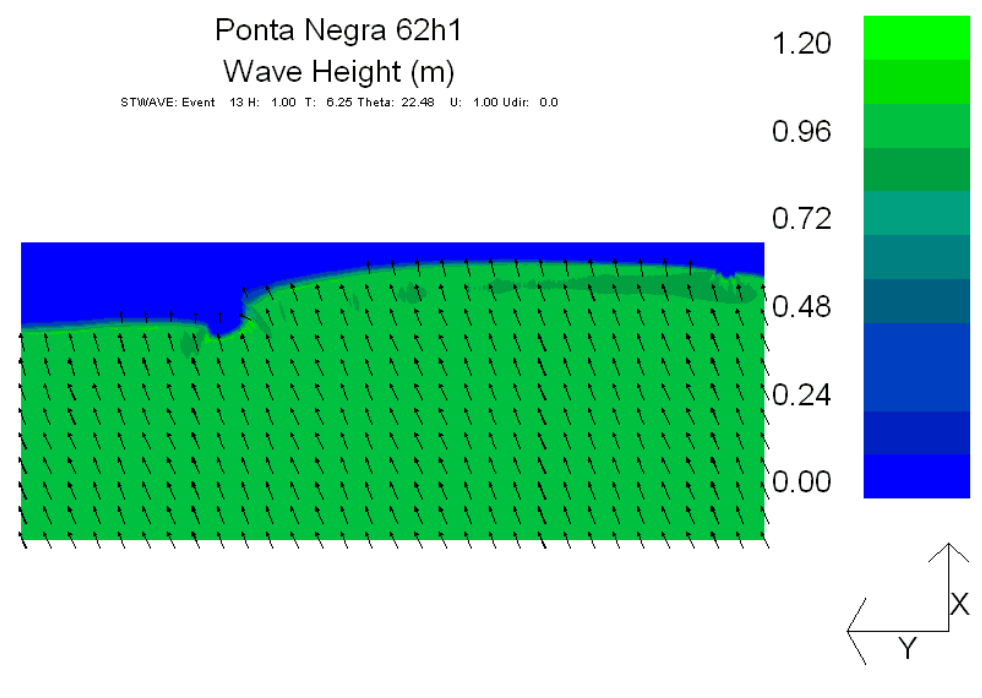

*Figura 17. Resultado do STWAVE para Hs=1m, Tp=6s e θ =22.5<sup>0</sup>* .

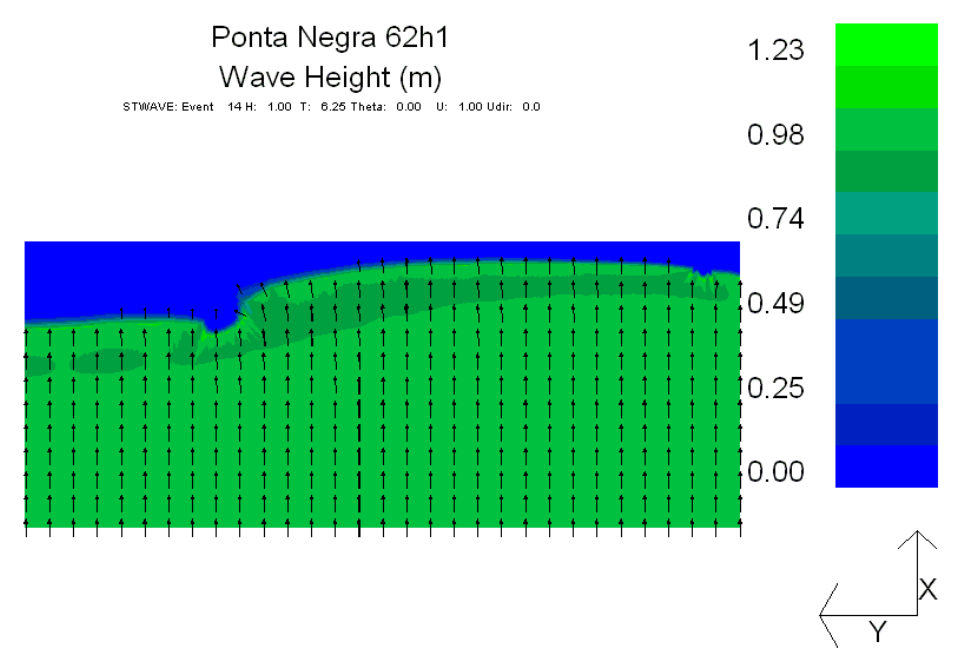

*Figura 18. Resultado do STWAVE para Hs=1m, Tp=6s e θ =0<sup>0</sup>* .

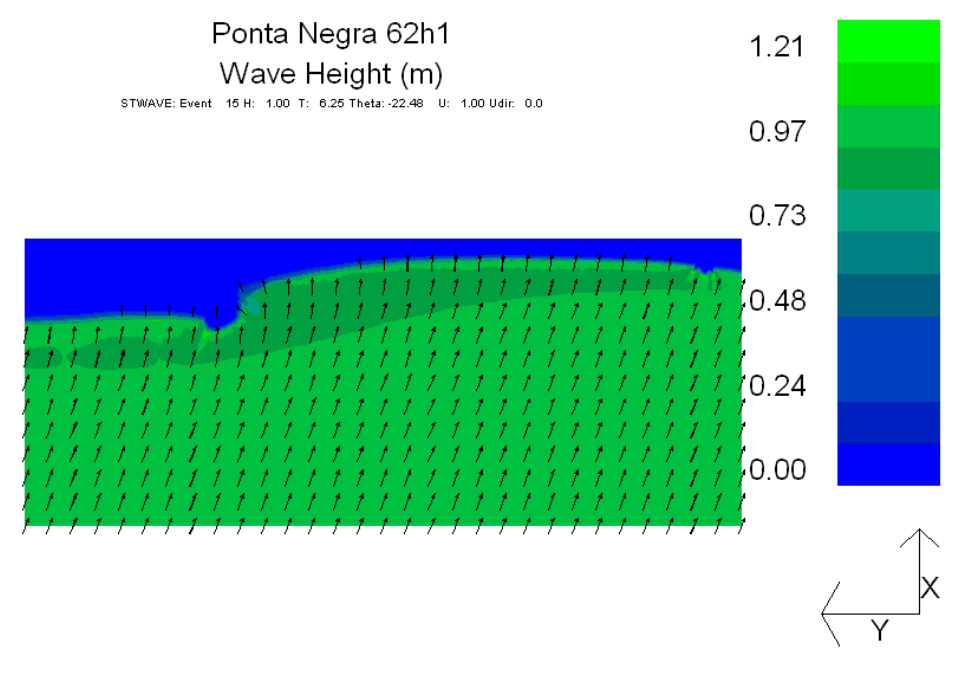

*Figura 19. Resultado do STWAVE para H<sub>s</sub>=1m, T<sub>p</sub>=6s e*  $\theta$  *=-22.5<sup>0</sup>.* 

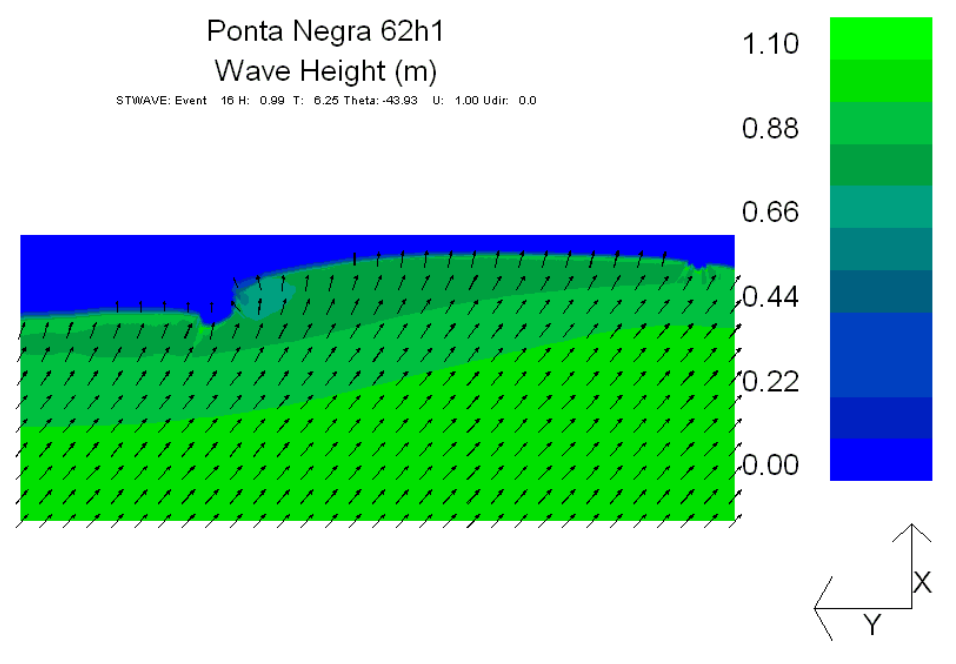

*Figura 20. Resultado do STWAVE para H<sub>s</sub>=1m, T<sub>p</sub>=6s e*  $\theta$  *=-45<sup>0</sup>.* 

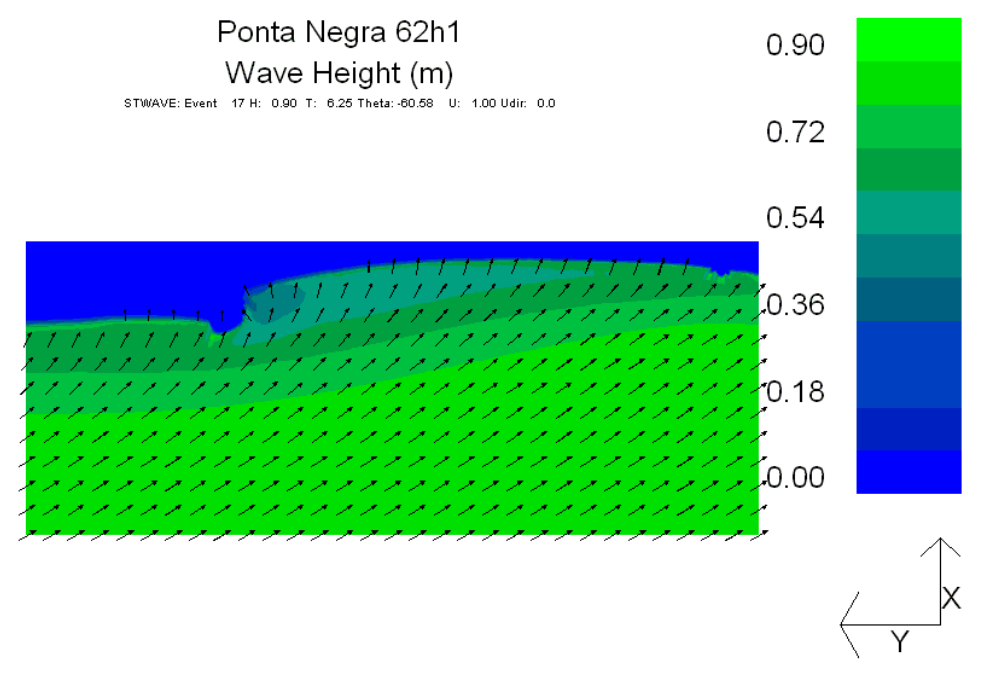

*Figura 21. Resultado do STWAVE para H<sub>s</sub>=1m, T<sub>p</sub>=6s e*  $\theta$  *=-67.5<sup>0</sup>.* 

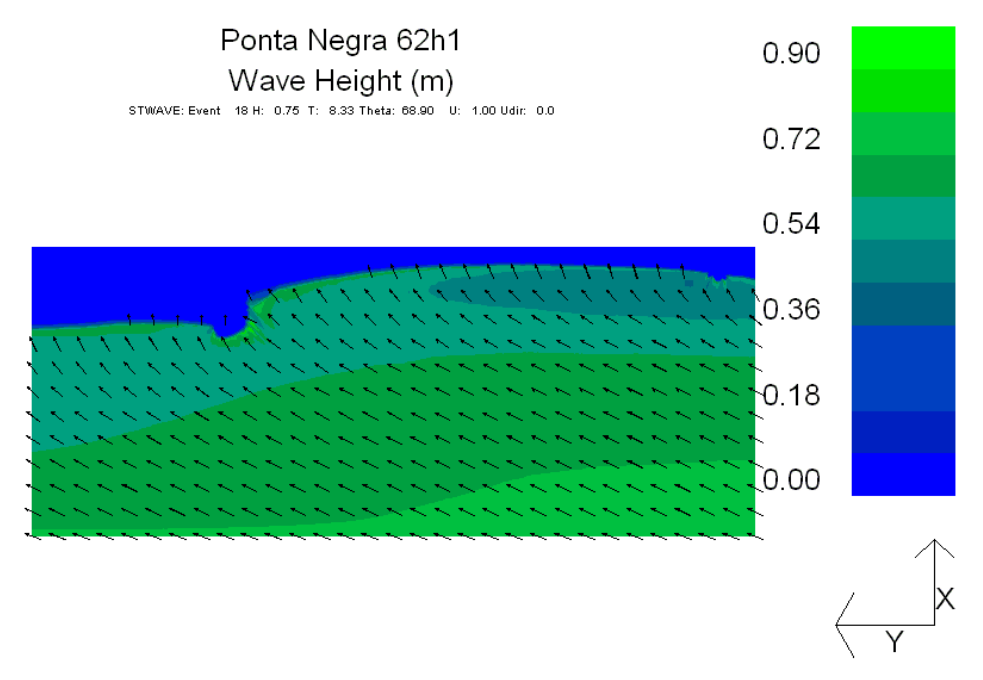

*Figura 22. Resultado do STWAVE para Hs=1m, Tp=8s e θ =84.375<sup>0</sup>* .

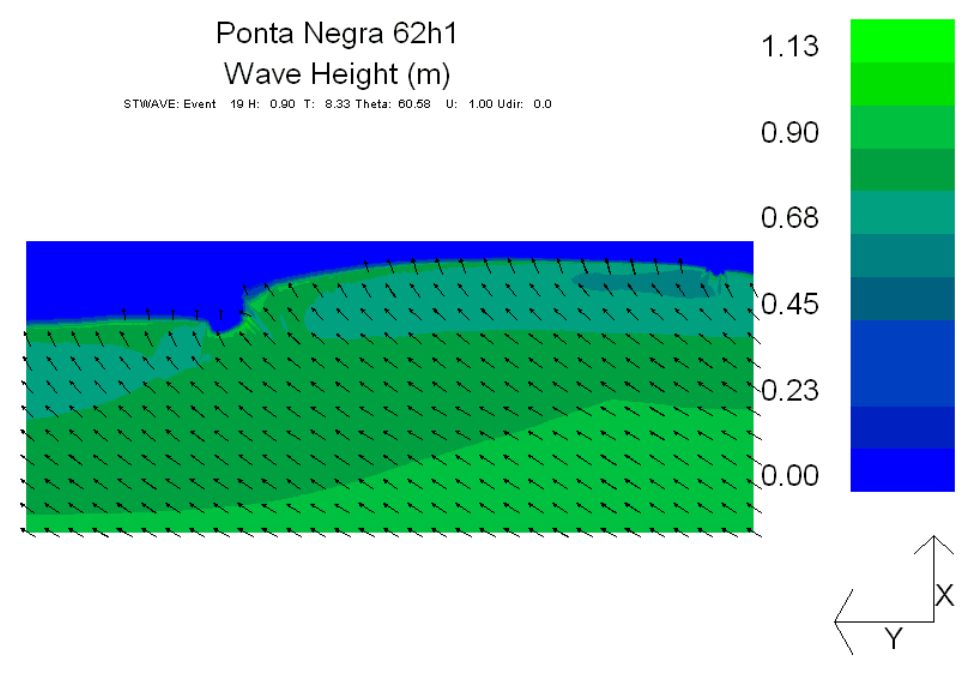

*Figura 23. Resultado do STWAVE para Hs=1m, Tp=8s e θ =67.5<sup>0</sup>* .

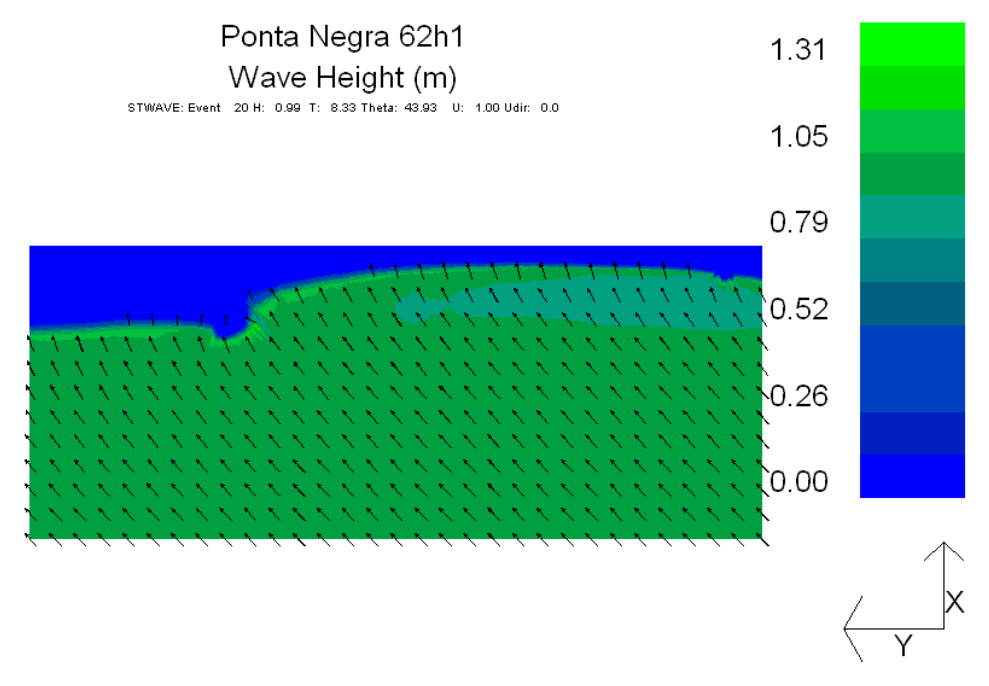

*Figura 24. Resultado do STWAVE para Hs=1m, Tp=8s e θ =45<sup>0</sup>* .

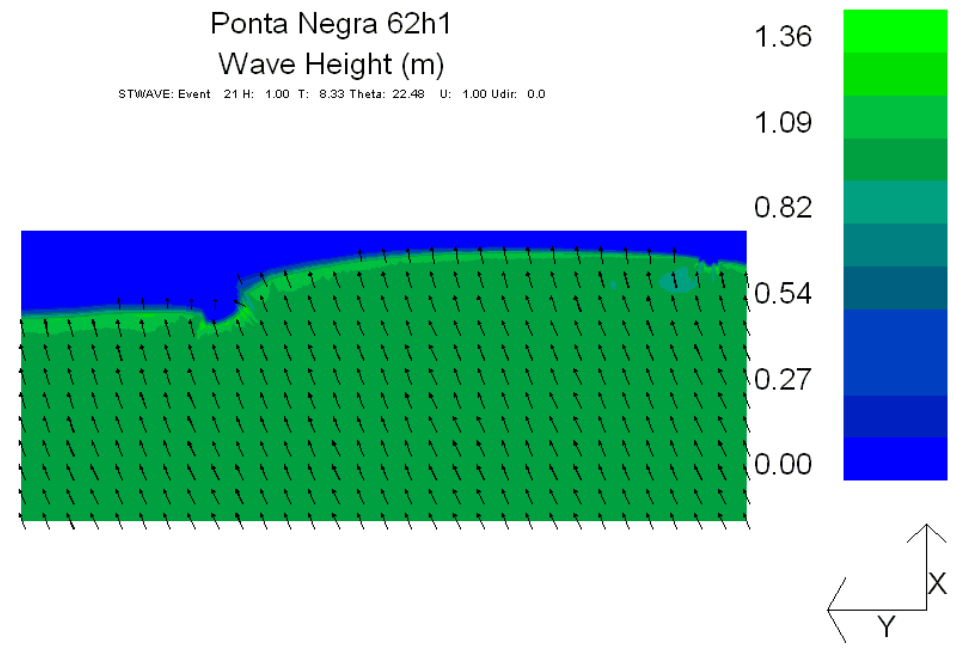

*Figura 25. Resultado do STWAVE para Hs=1m, Tp=8s e θ =22.5<sup>0</sup>* .

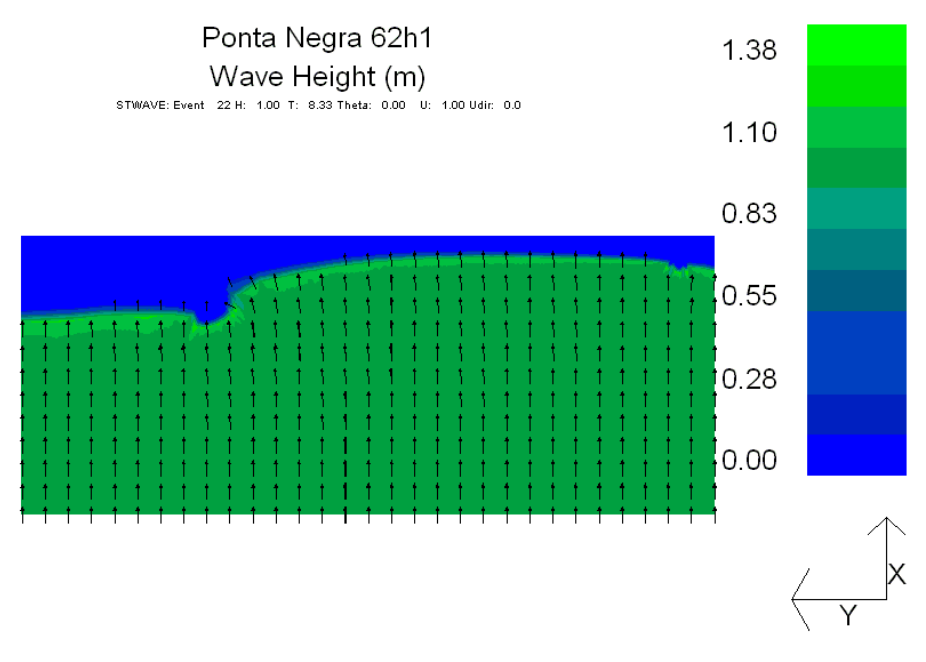

*Figura 26. Resultado do STWAVE para Hs=1m, Tp=8s e θ =0<sup>0</sup>* .

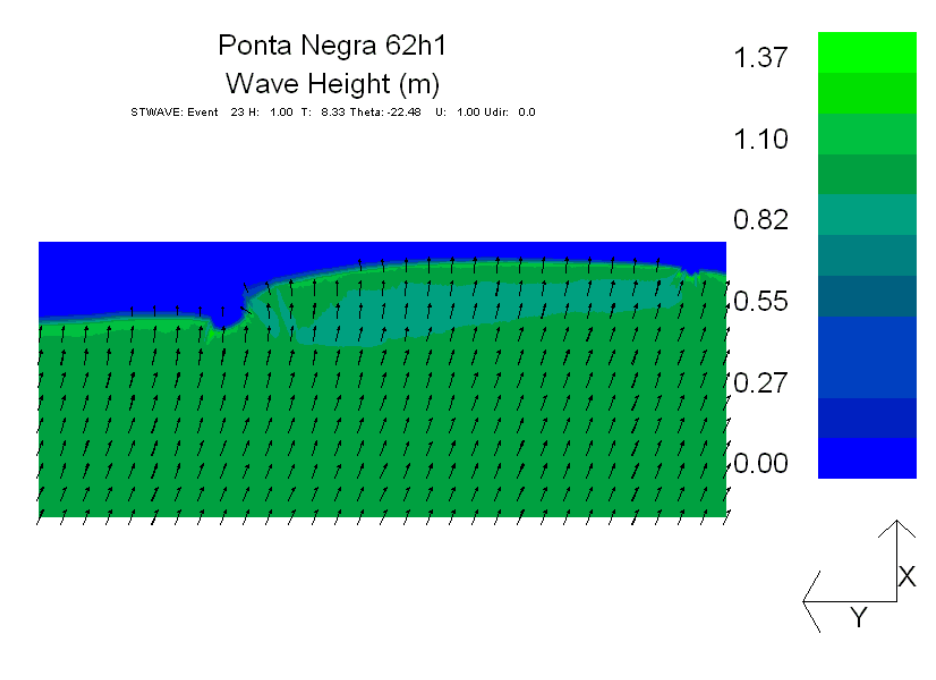

*Figura 27. Resultado do STWAVE para H<sub>s</sub>=1m, T<sub>p</sub>=8s e*  $\theta$  *=-22.5<sup>0</sup>.* 

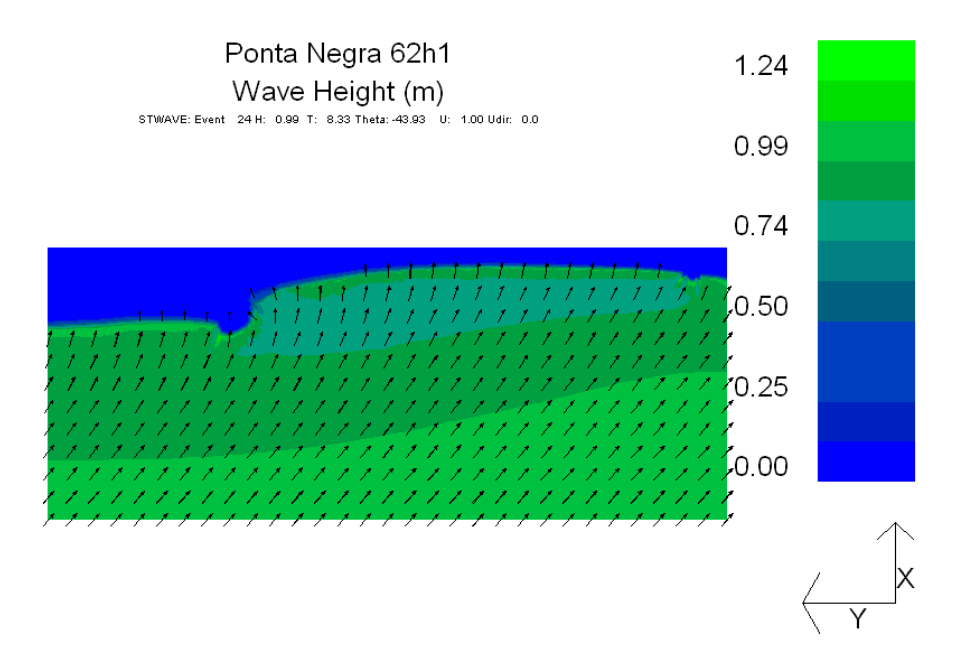

*Figura 28. Resultado do STWAVE para H<sub>s</sub>=1m, T<sub>p</sub>=8s e*  $\theta$  *=-45<sup>0</sup>.* 

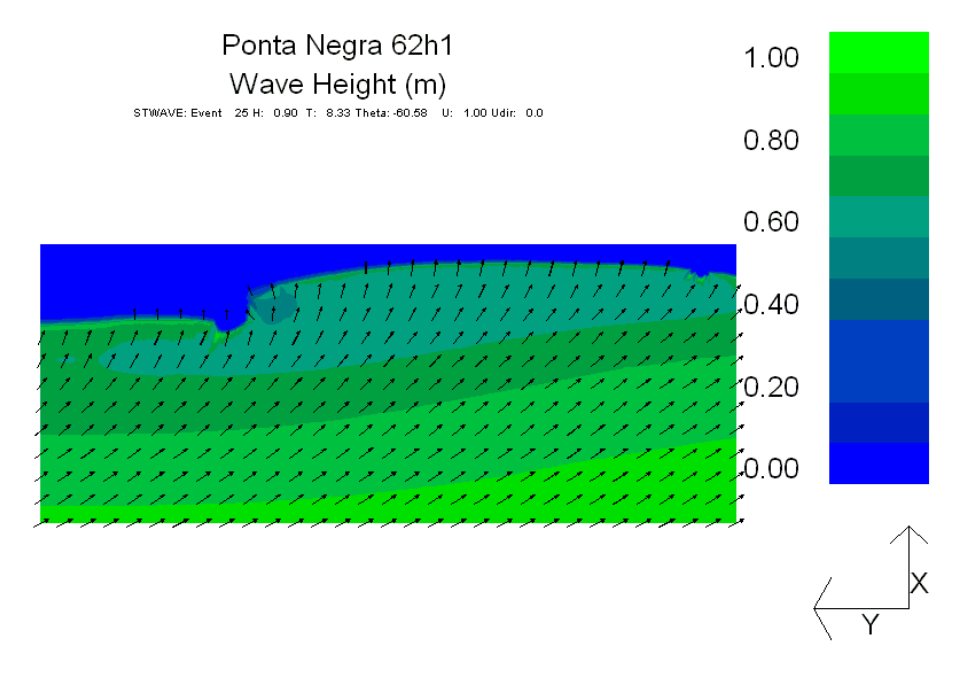

*Figura 29. Resultado do STWAVE para H<sub>s</sub>=1m, T<sub>p</sub>=8s e*  $\theta$  *=-67.5<sup>0</sup>.* 

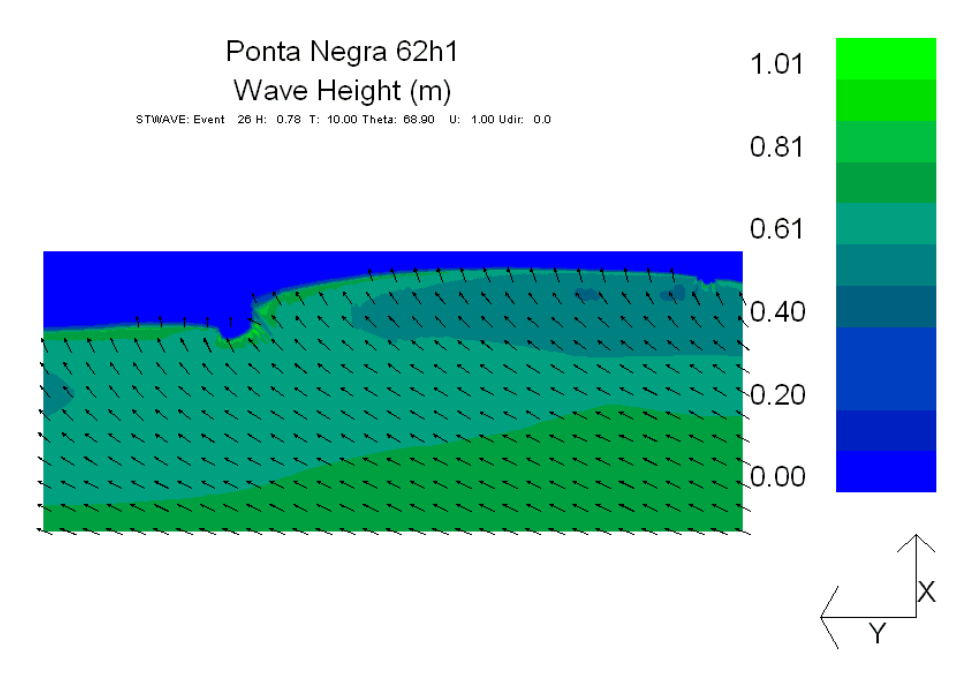

*Figura 30. Resultado do STWAVE para Hs=1m, Tp=10s e θ =84.375<sup>0</sup>* .

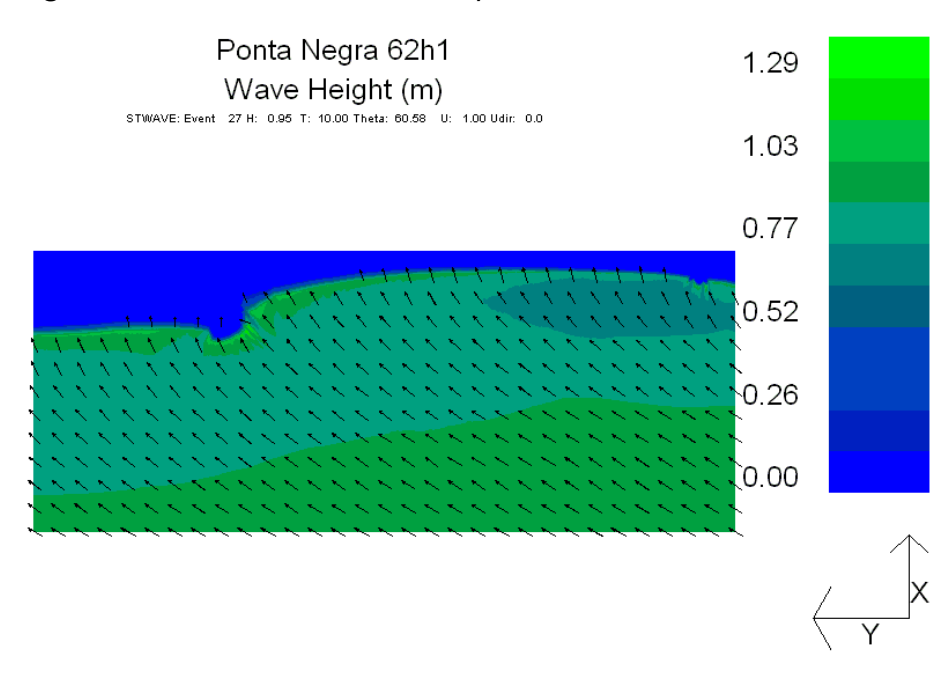

*Figura 31. Resultado do STWAVE para H***<sub>***s***</sub>=1m,**  $T_p$ **=10s e**  $\theta$  **=67.5<sup>0</sup>.** 

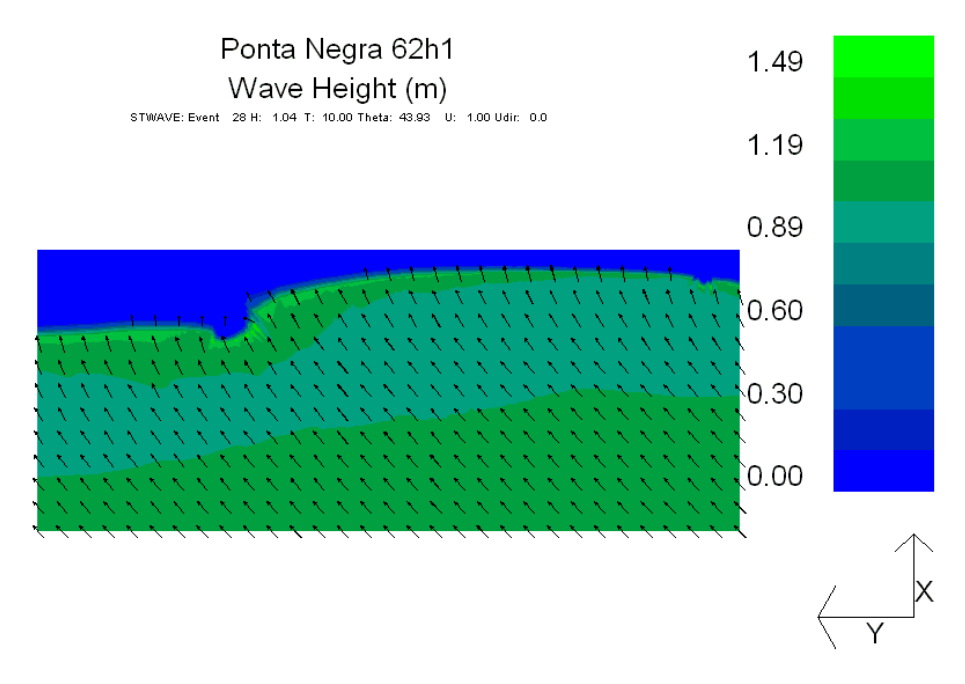

*Figura 32. Resultado do STWAVE para H<sub>2</sub>=1m, T<sub>p</sub>=10s e*  $\theta$  *=45<sup>0</sup>.* 

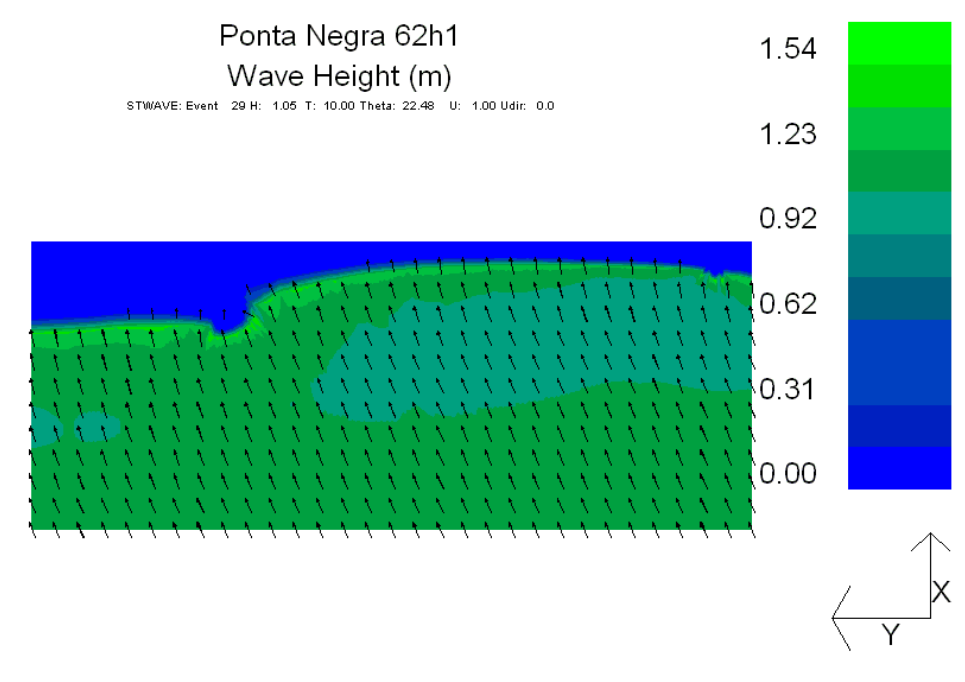

*Figura 33. Resultado do STWAVE para Hs=1m, Tp=10s e θ =22.5<sup>0</sup>* .

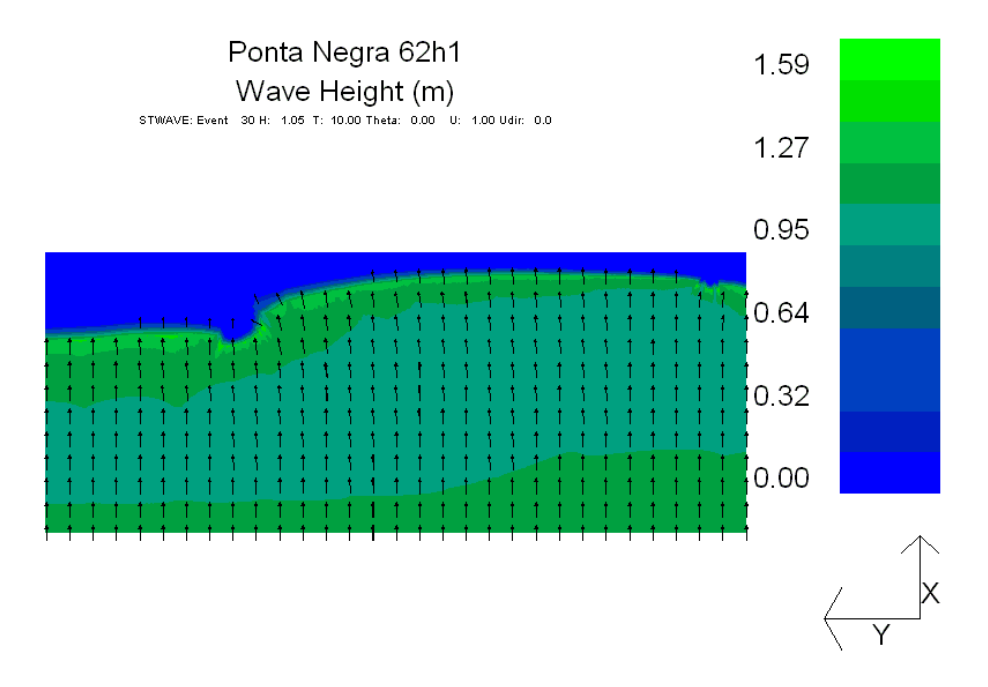

*Figura 34. Resultado do STWAVE para Hs=1m, Tp=10s e θ =0<sup>0</sup>* .

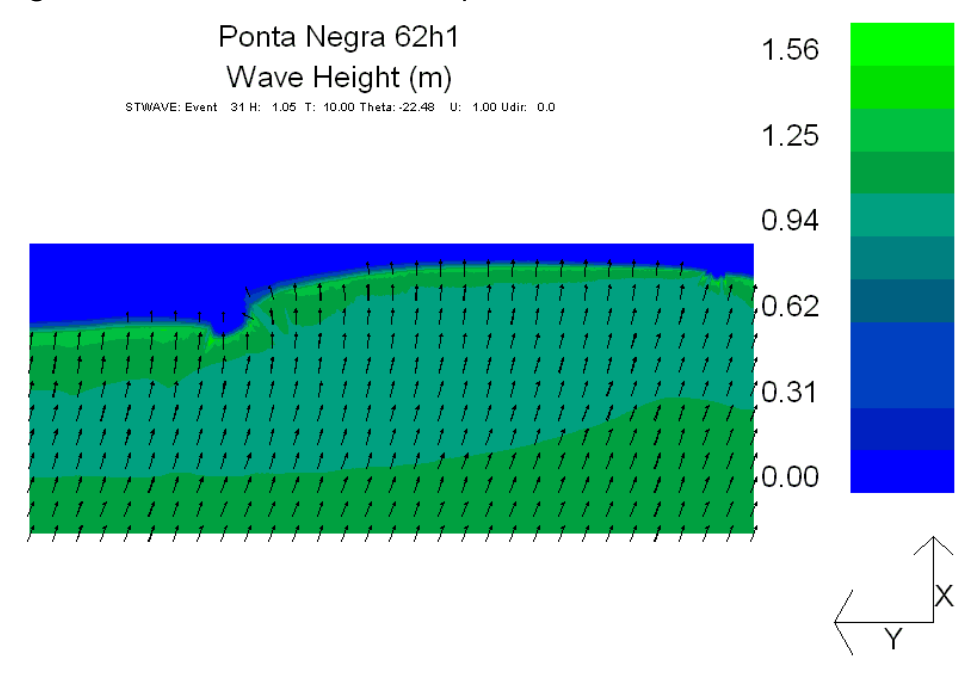

*Figura 35. Resultado do STWAVE para H<sub>s</sub>* $=$ 1*m*,  $T_p$  $=$ 10s e  $\theta$  =-22.5<sup>*0*</sup>.

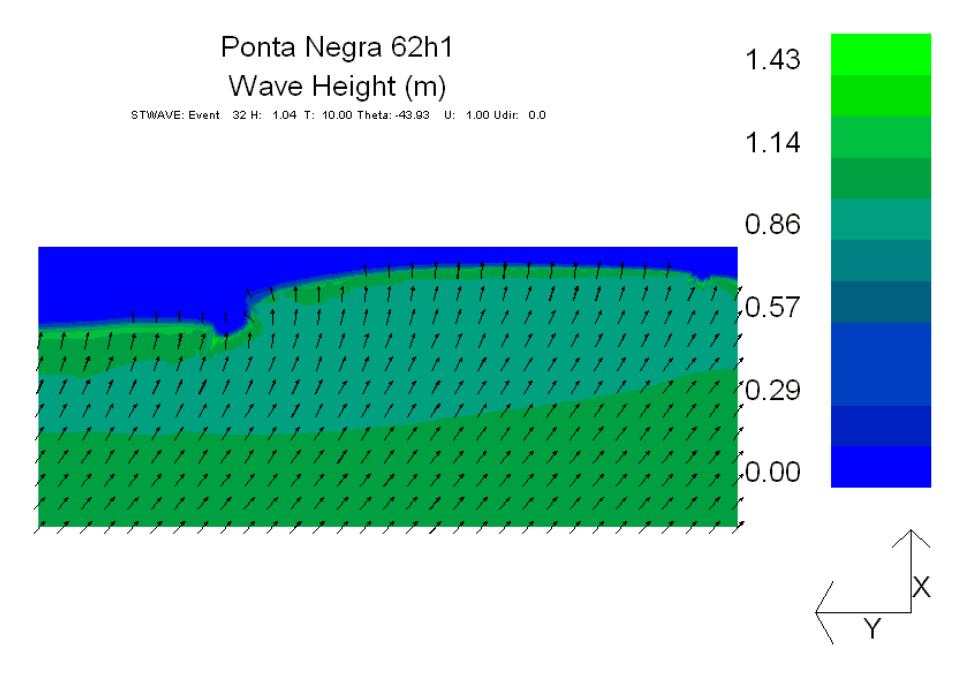

*Figura 36. Resultado do STWAVE para H***<sub>***s***</sub>** $=$ **1m, T<sub>***p***</sub>** $=$ **10s e**  $\theta$  **=-45<sup>***0***</sup>.** 

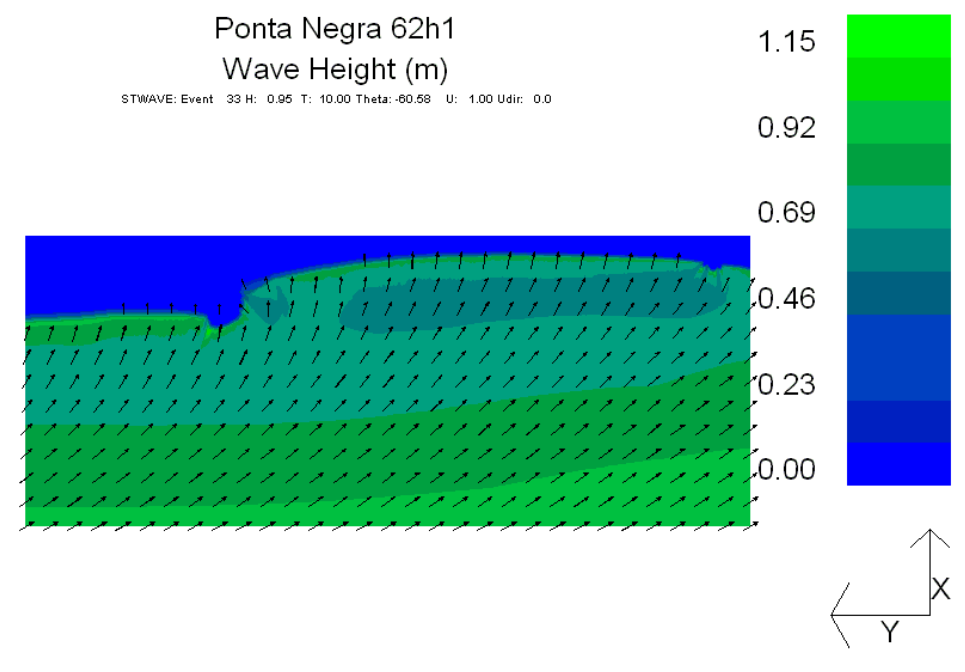

*Figura 37. Resultado do STWAVE para H<sub>s</sub>* $=$ 1*m*,  $T_p$  $=$ 10s e  $\theta$  =-67.5<sup>*0*</sup>.

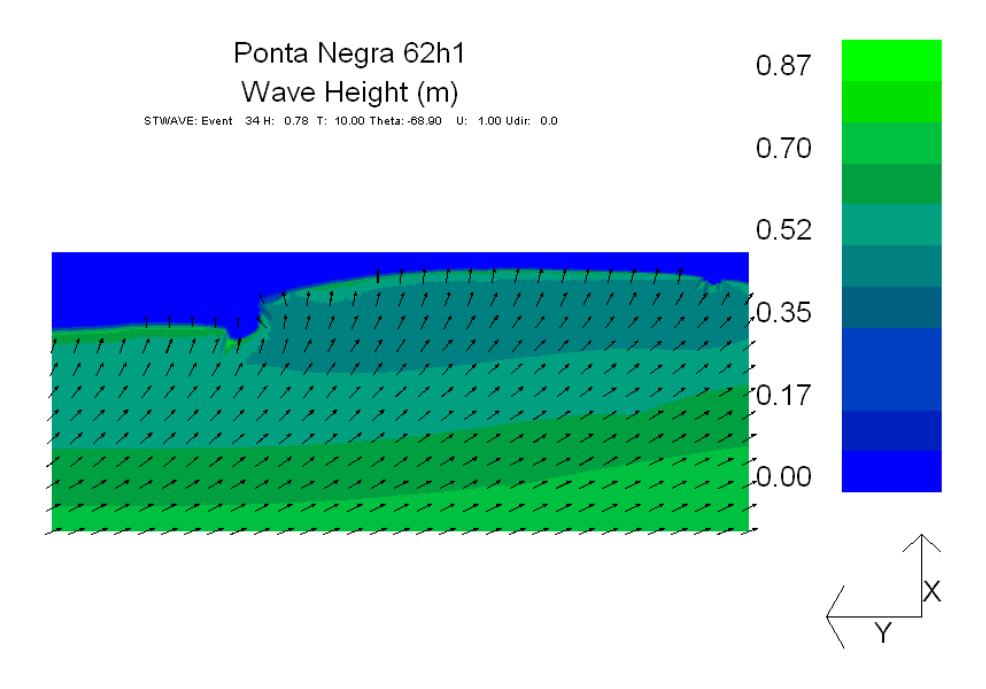

*Figura 38. Resultado do STWAVE para Hs=1m, Tp=10s e θ =-84.375<sup>0</sup>* .

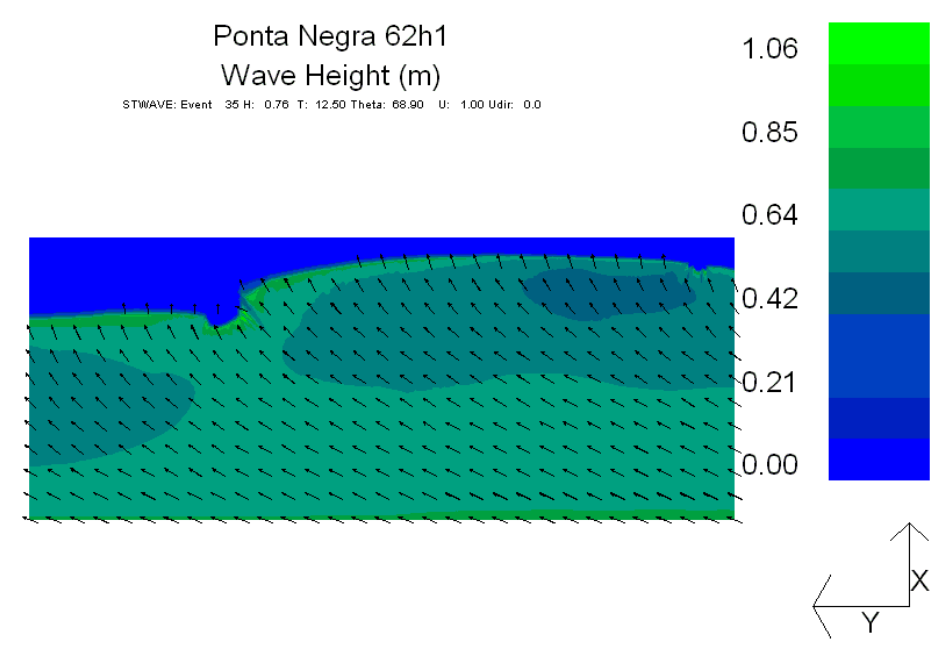

*Figura 39. Resultado do STWAVE para Hs=1m, Tp=12s e θ =84.375<sup>0</sup>* .

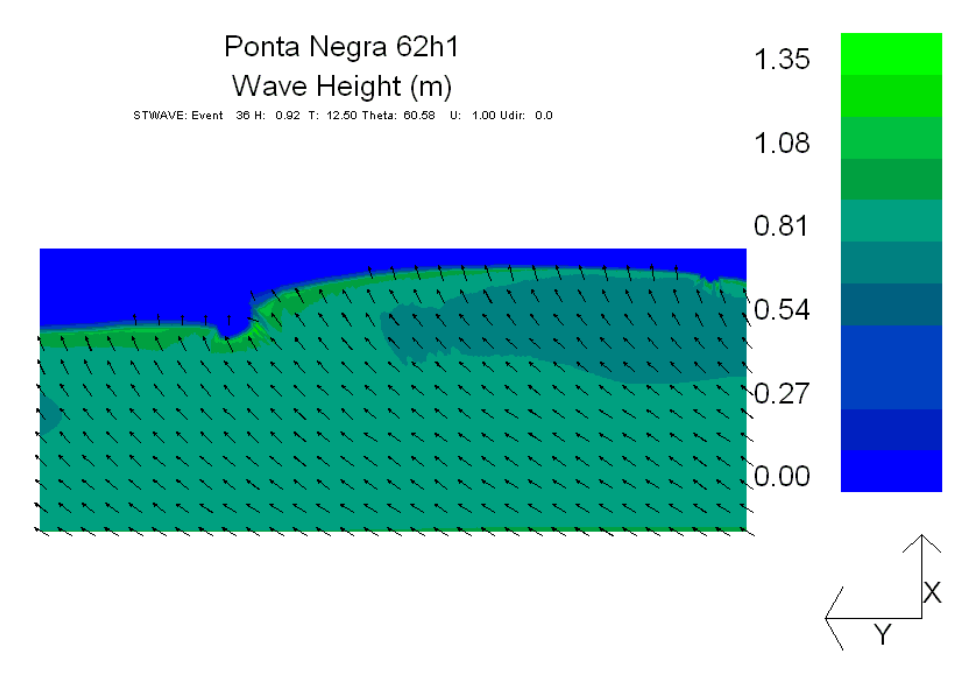

*Figura 40. Resultado do STWAVE para Hs=1m, Tp=12s e θ =67.5<sup>0</sup>* .

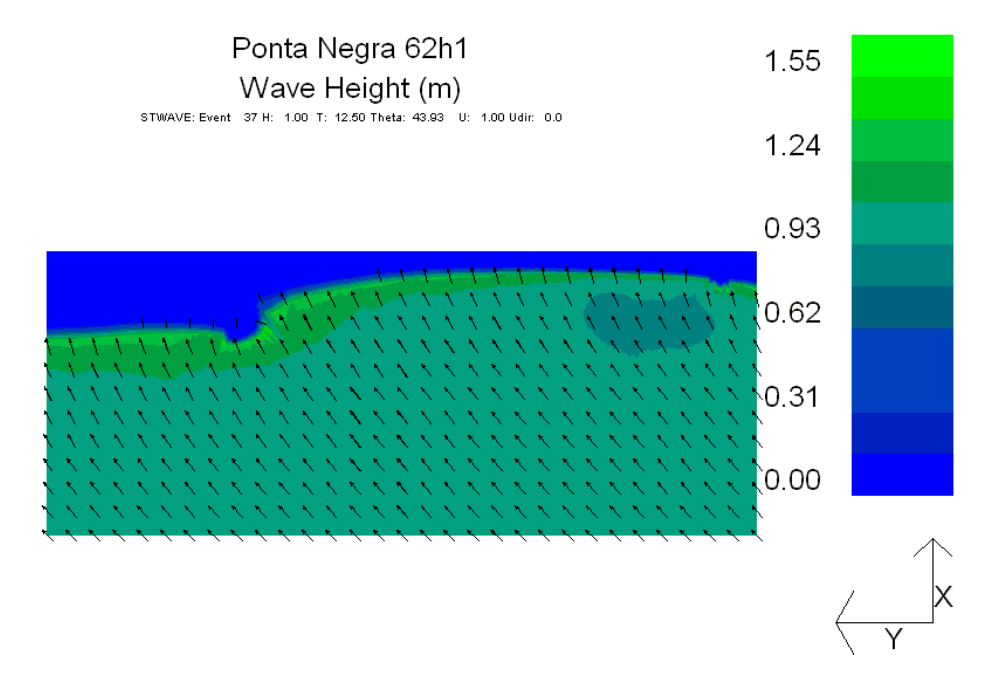

*Figura 41. Resultado do STWAVE para Hs=1m, Tp=12s e θ =45<sup>0</sup>* .

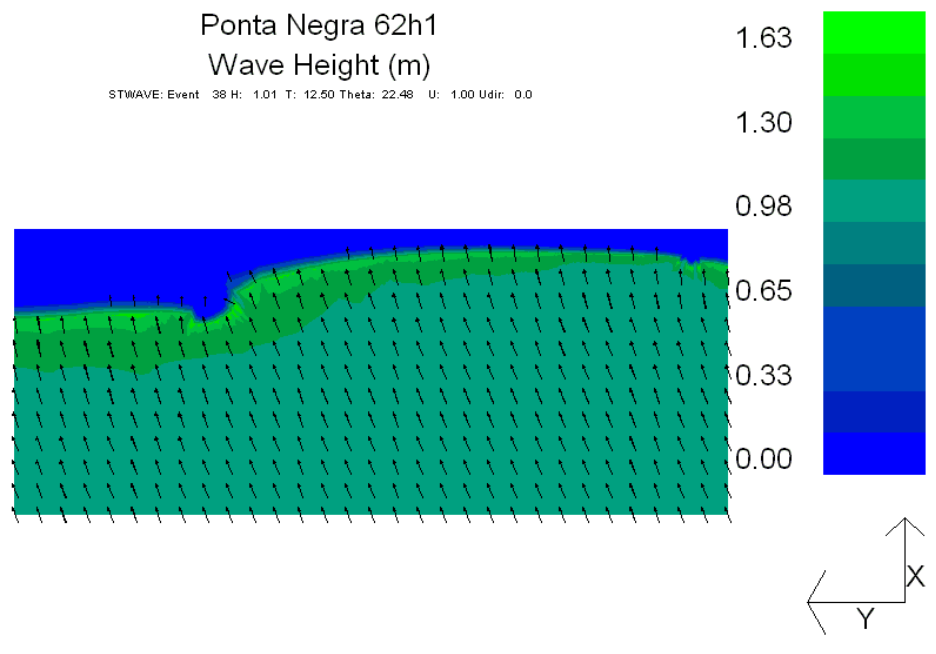

*Figura 42. Resultado do STWAVE para Hs=1m, Tp=12s e θ =22.5<sup>0</sup>* .

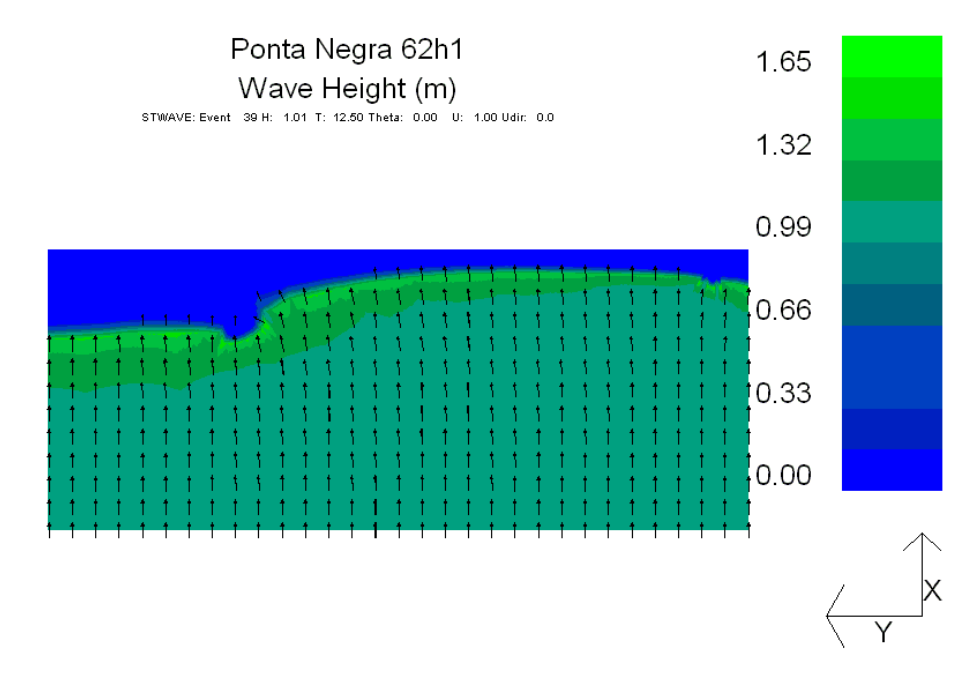

*Figura 43. Resultado do STWAVE para Hs=1m, Tp=12s e θ =0<sup>0</sup>* .

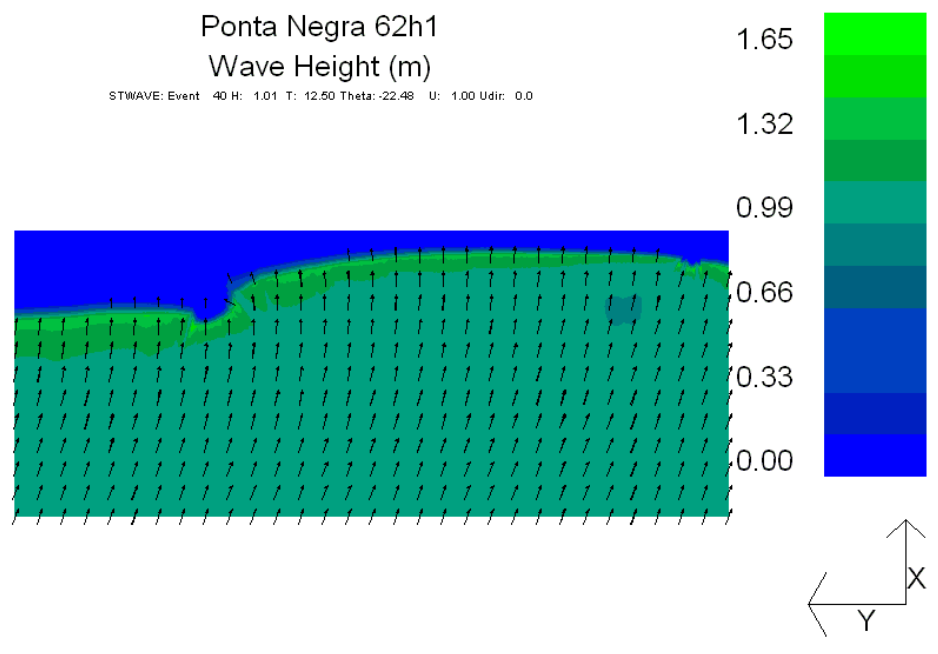

*Figura 44. Resultado do STWAVE para Hs=1m, Tp=12s e θ =-22.5<sup>0</sup>* .

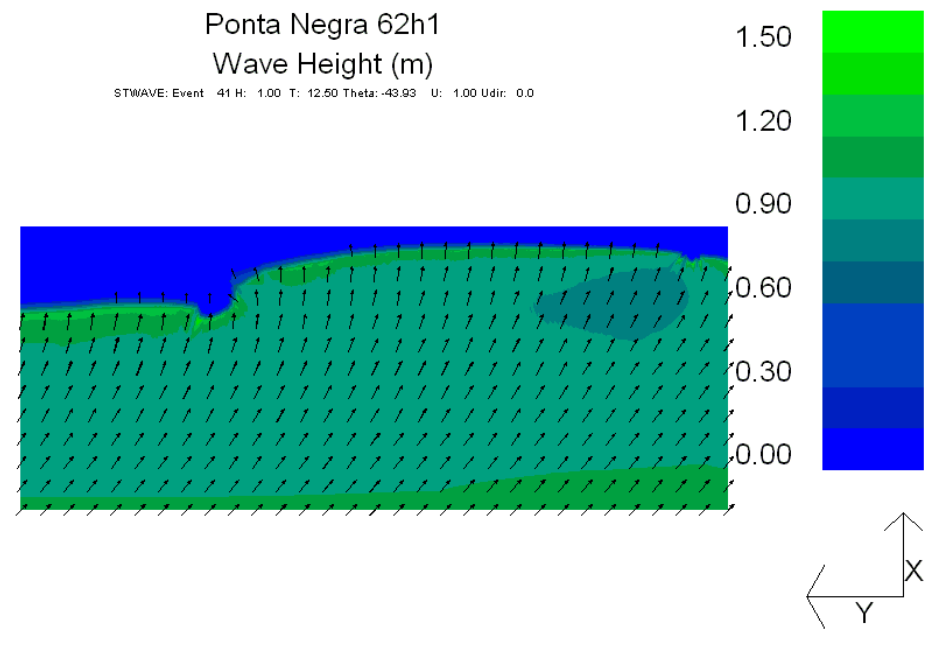

*Figura 45. Resultado do STWAVE para H<sub>s</sub>* $=$ 1m, T<sub>p</sub> $=$ 12s e  $\theta$  =-45<sup>0</sup>.

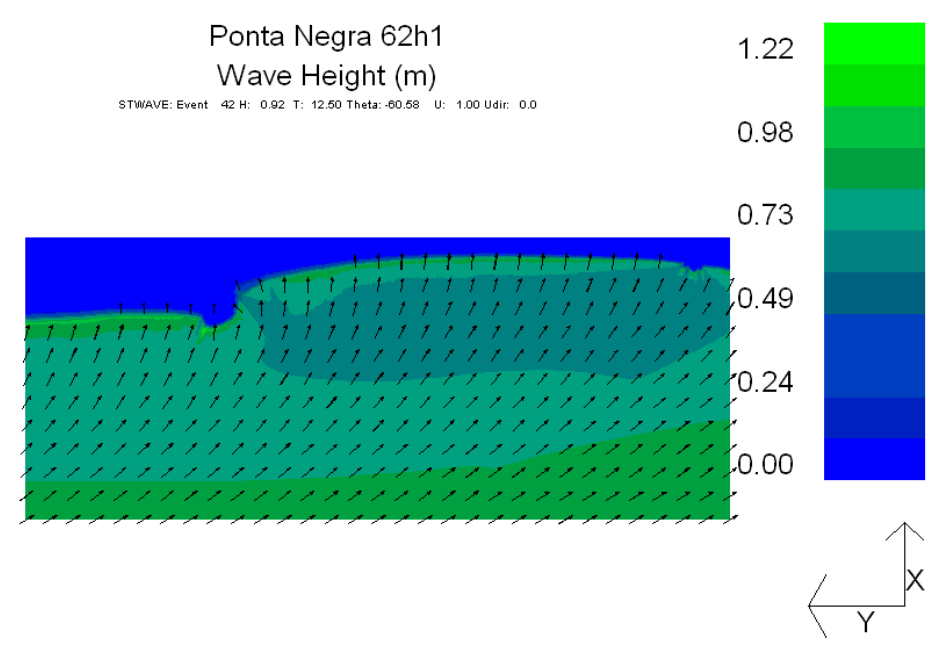

*Figura 46. Resultado do STWAVE para Hs=1m, Tp=12s e θ =-67.5<sup>0</sup>* .

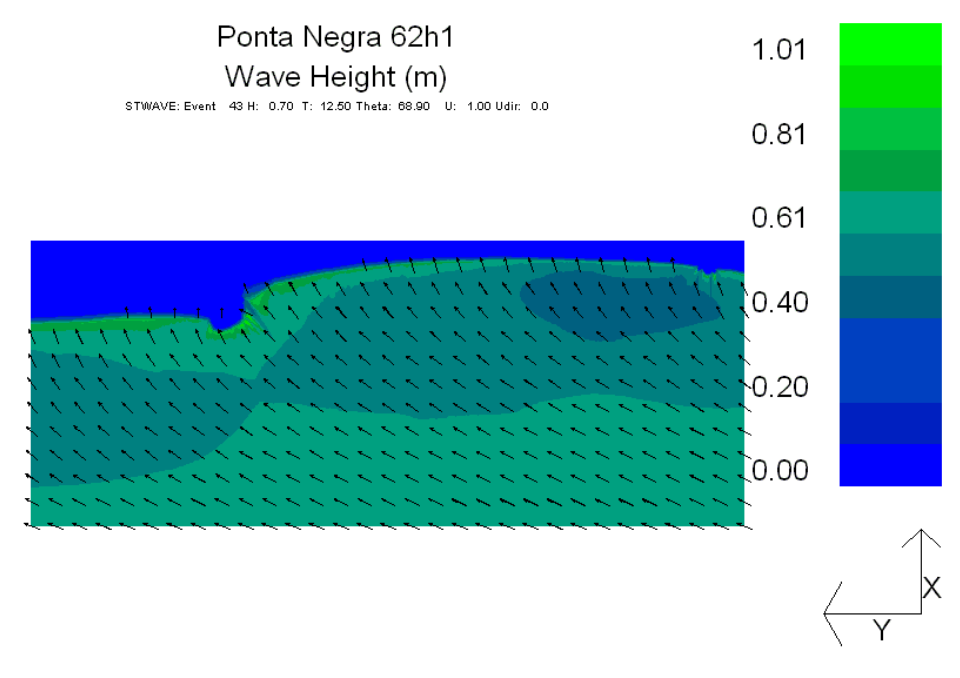

**Figura 47.** Resultado do STWAVE para H<sub>s</sub>=1m, T<sub>P</sub>=14s e θ =84.375<sup>0</sup>.

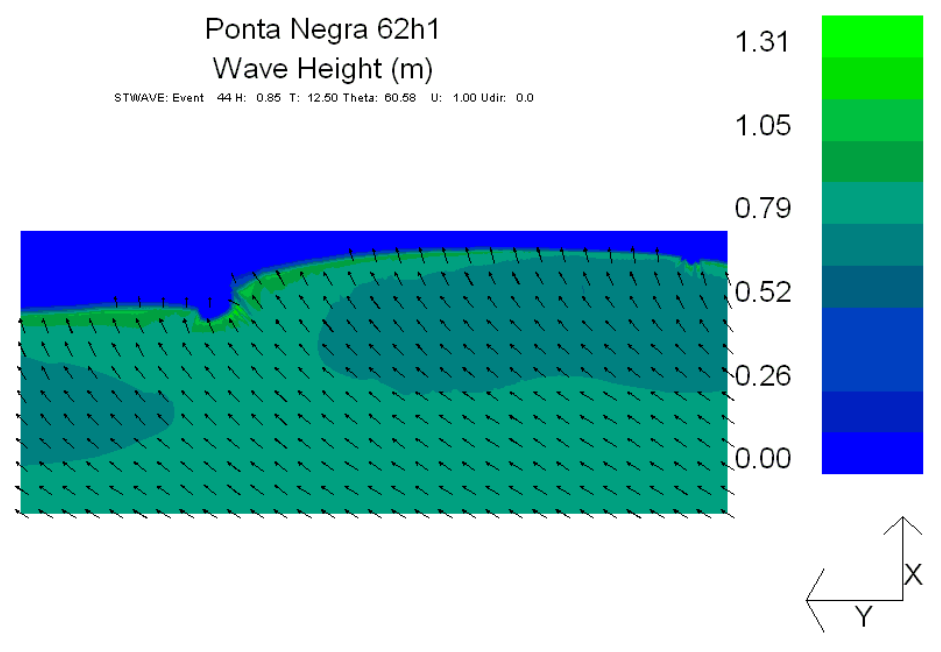

*Figura 48. Resultado do STWAVE para Hs=1m, Tp=14s e θ =67.5<sup>0</sup>* .

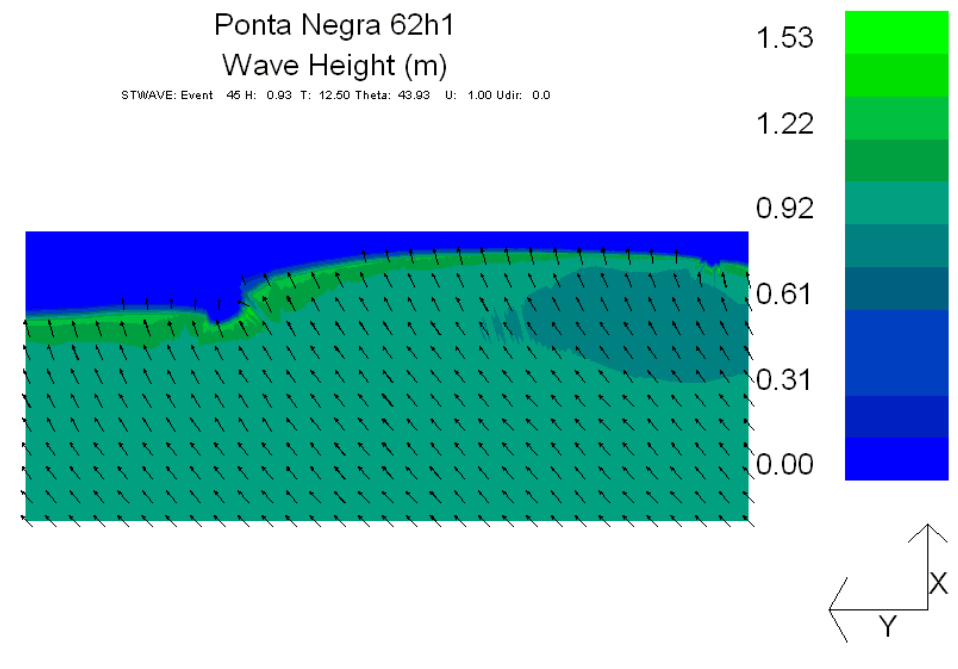

*Figura 49. Resultado do STWAVE para Hs=1m, Tp=14s e θ =45<sup>0</sup>* .

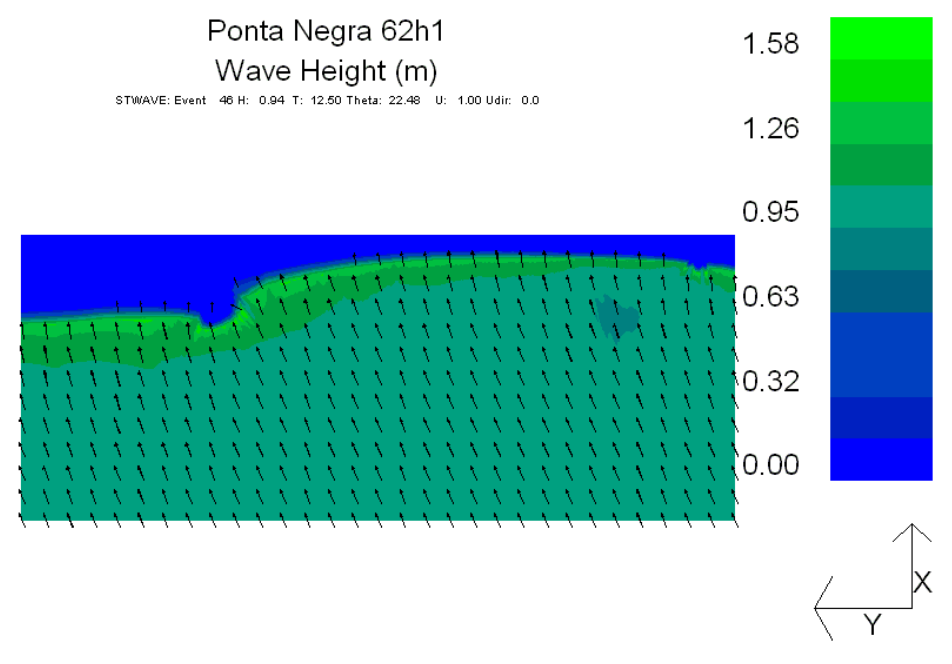

*Figura 50. Resultado do STWAVE para Hs=1m, Tp=14s e θ =22.5<sup>0</sup>* .

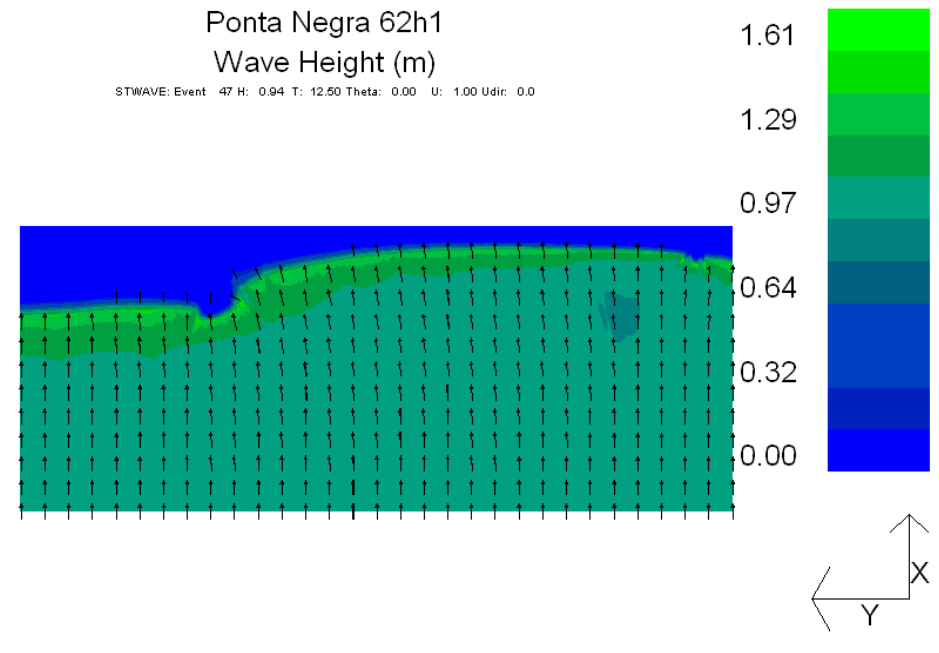

*Figura 51. Resultado do STWAVE para Hs=1m, Tp=14s e θ =0<sup>0</sup>* .

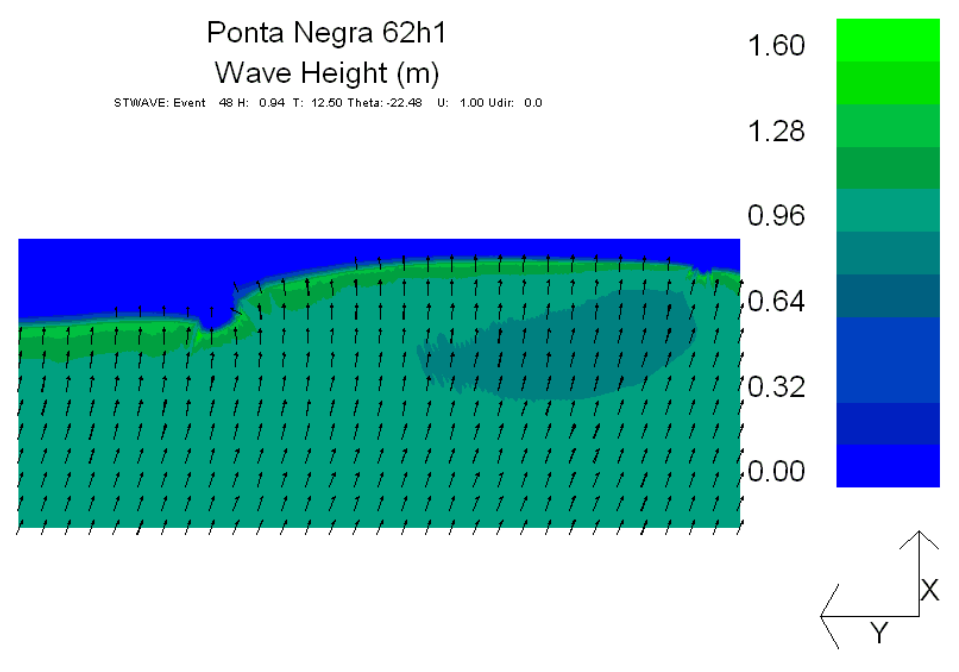

*Figura 52. Resultado do STWAVE para Hs=1m, Tp=14s e θ =-22.5<sup>0</sup>* .

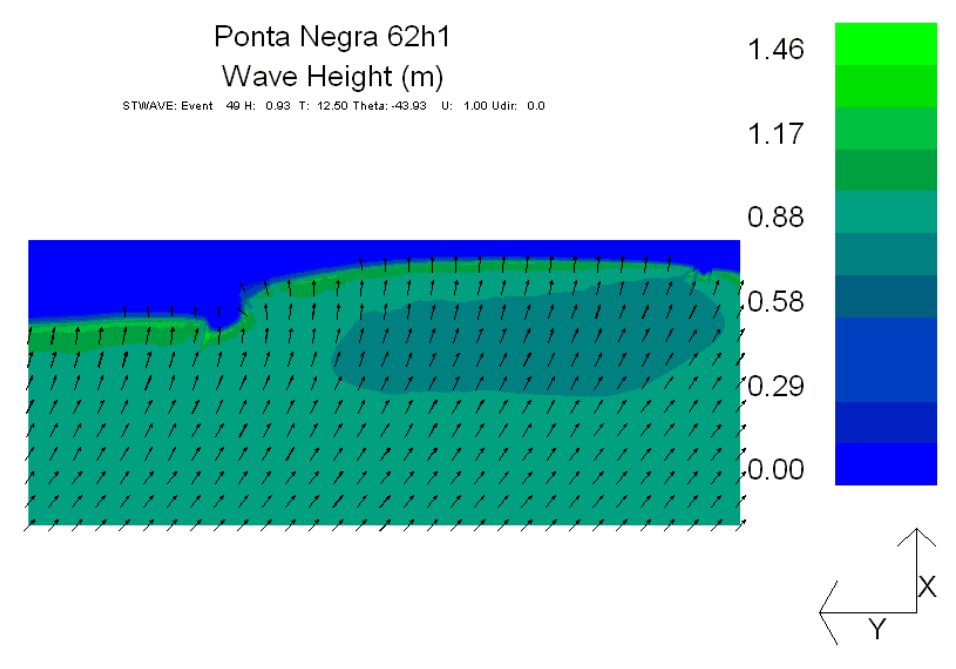

*Figura 53. Resultado do STWAVE para H<sub>s</sub>* $=$ 1*m*,  $T_p$  $=$ 14s e  $\theta$   $=$ -45<sup>0</sup>.

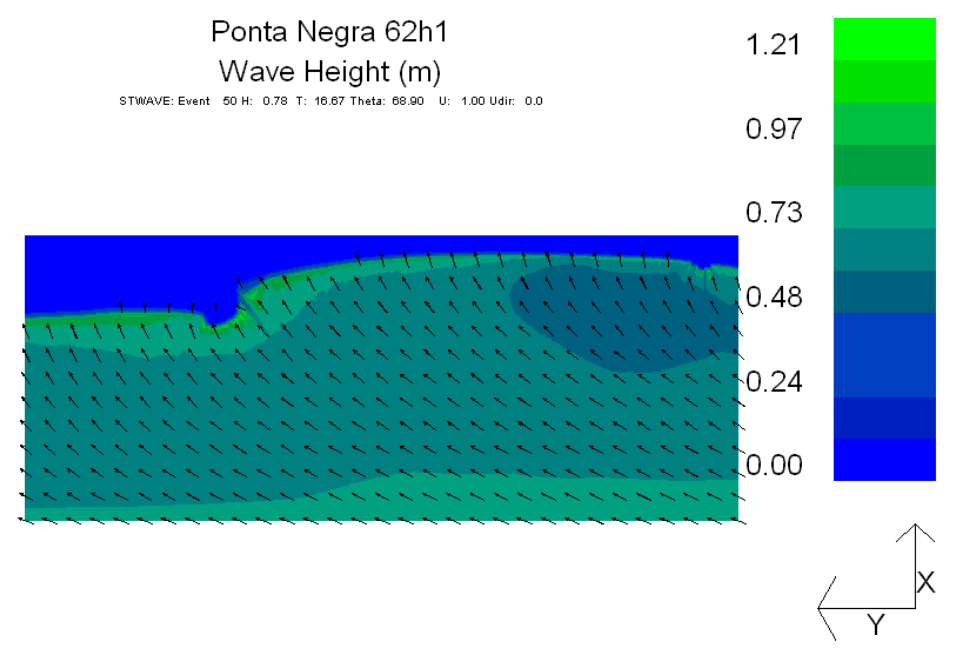

*Figura 54. Resultado do STWAVE para Hs=1m, Tp=16s e θ =84.375<sup>0</sup>* .

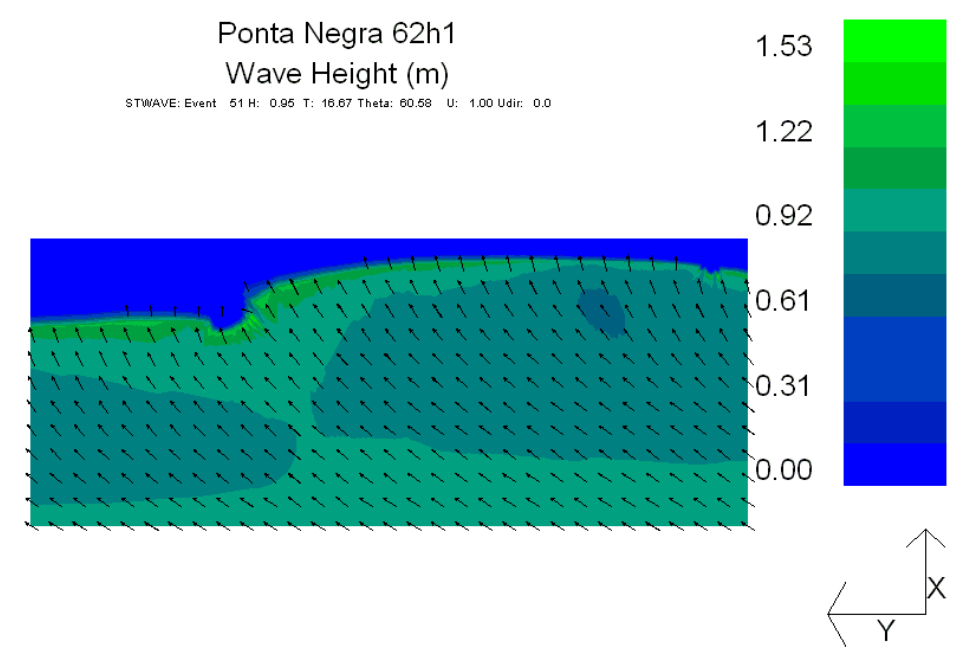

*Figura 55. Resultado do STWAVE para Hs=1m, Tp=16s e θ =67.5<sup>0</sup>* .

![](_page_31_Figure_0.jpeg)

*Figura 56. Resultado do STWAVE para Hs=1m, Tp=16s e θ =45<sup>0</sup>* .

![](_page_31_Figure_2.jpeg)

*Figura 57. Resultado do STWAVE para Hs=1m, Tp=16s e θ =22.5<sup>0</sup>* .

![](_page_32_Figure_0.jpeg)

*Figura 58. Resultado do STWAVE para Hs=1m, Tp=16s e θ =0<sup>0</sup>* .

![](_page_32_Figure_2.jpeg)

*Figura 59. Resultado do STWAVE para Hs=1m, Tp=16s e θ =-22.5<sup>0</sup>* .

![](_page_33_Figure_0.jpeg)

*Figura 60. Resultado do STWAVE para H<sub>s</sub>* $=$ 1m, T<sub>p</sub> $=$ 16s e  $\theta$  = -45<sup>0</sup>.

![](_page_33_Figure_2.jpeg)

*Figura 61. Resultado do STWAVE para Hs=1m, Tp=20s e θ =84.375<sup>0</sup>* .

![](_page_34_Figure_0.jpeg)

*Figura 62. Resultado do STWAVE para Hs=1m, Tp=20s e θ =67.5<sup>0</sup>* .

![](_page_34_Figure_2.jpeg)

*Figura 63. Resultado do STWAVE para H<sub>8</sub>=1m, T<sub>p</sub>=20s e*  $\theta$  *=45<sup>0</sup>.* 

![](_page_35_Figure_0.jpeg)

*Figura 64. Resultado do STWAVE para H<sub>8</sub>=1m, T<sub>p</sub>=20s e*  $\theta$  *=22.5<sup>0</sup>.* 

![](_page_35_Figure_2.jpeg)

*Figura 65. Resultado do STWAVE para Hs=1m, Tp=20s e θ =0<sup>0</sup>* .

![](_page_36_Figure_0.jpeg)

*Figura 66. Resultado do STWAVE para Hs=1m, Tp=20s e θ =-22.5<sup>0</sup>* .

# **ESTUDO DE EVOLUÇÃO DE LINHA DE COSTA**

## **MODELO UTILIZADO**

O GENESIS (*Generalized Model for Simulating Shoreline Change*), Hanson & Kraus (1989), é um modelo que calcula a mudança da linha de costa produzida por diferenças espaciais e temporais do transporte de sedimento *longshore*, causado principalmente pela ação da onda. O modelo tem capacidade de tratar estruturas de engenharia costeira, com extensão típica de área modelada variando desde 1 a 100 km e tempo de simulação típico variando de 1 a 100 meses.

O modelo admite uma série de simplificações do problema extremamente complexo de evolução da linha de costa para tornar o problema solucionável em termos matemáticos. De forma geral admite-se que:

1. a forma do perfil de praia é constante (o perfil de praia se move (para o mar e para terra) sem mudar de forma no caso de erosão ou acreção, modelo 1 linha);

2. o limite na costa (altura de berma ativa DB) e no mar (profundidade de fechamento DC) do perfil de praia é constante (desta forma, especifica a região de transporte longshore ativo, limitado por duas elevações constantes, fora desta região o transporte *longshore,* mudança geométrica, é insignificante);

3. o transporte *longshore* de areia é produzido pela energia da arrebentação de ondas;

4. detalhes da circulação *nearshore* não são levados em conta (o transporte depende da condição de onda na arrebentação);

5. existe um tendência de longo prazo da evolução da linha de costa (neste cálculo mudanças de curto prazo induzidas por tempestades, flutuações da maré e outros eventos cíclicos ou aleatórios não são considerados);

6. o transporte *longshore* é uniforme através da zona de arrebentação.

A interpretação dos resultados do modelo devem levar em consideração as limitações acima.

#### **Equações governantes da mudança da linha de costa**

As equações governantes do modelo de mudança da linha de costa é derivada com base na conservação de massa da areia, expressa por:

$$
\frac{\partial y}{\partial t} + \frac{1}{D_B + D_C} \left( \frac{\partial Q}{\partial x} - q \right) = 0
$$
 (Equação 1)

onde:

*y* = posição da costa a partir do eixo *x*

 $t =$  tempo

*x* = distância *longshore*

 $D_B$  = altura de berma relativa ao nível d'água

*D<sup>C</sup>* = profundidade de fechamento relativa ao nível d'água

*Q* = taxa de transporte *longshore*

*q* = fonte ou sumidouro (em linha) de areia.

Para resolver a (Equação 1), uma condição inicial (linha de costa ao longo da área simulada), duas condições de contorno nas laterais da área de simulação e valores de *Q*, *q*, *D<sup>B</sup>* e *D<sup>C</sup>* têm que ser informados.

Condições de contorno nas laterais da área de simulação devem refletir a natureza das praias em cada contorno. Três condições de contorno são identificadas no GENESIS:

1. Condição de contorno fixa: esta condição segura a linha de costa em sua posição inicial no contorno ao longo do período de simulação (caso de praia sem mudança significativa de posição em um período).

2. Condição de contorno controlada (*gated*): esta condição é usada para modelar o bloqueio de transporte *longshore* por um molhe, por exemplo, permitindo o controle da quantidade de areia transportada através do molhe.

3. Condição de contorno móvel: esta condição é usada em praias com mudança na linha de costa ao longo de determinado período de tempo.

## **Transporte de sedimento** *longshore*

A taxa de transporte litorâneo que entra na (Equação 1) é calculada no GENESIS pela seguinte formulação:

$$
Q = (H^2 C_g)_b \left\{ a_1 \operatorname{sen} 2\theta_{bs} - a_2 \cos \theta_{bs} \frac{\partial H}{\partial x} \right\}_b
$$
 (Equação 2)

onde:

*H* = altura de onda *Cg* = velocidade de grupo dada pela teoria linear *b* = subscrito indicando condição na arrebentação *θbs* = ângulo da onda na arrebentação com a linha de costa local.

Os parâmetros adimensionais *a1* e *a2* são dados por:

$$
a_1 = \frac{K_1}{16\left(\frac{\rho_s}{\rho} - 1\right)(1 - p)(1.416)^{3/2}}
$$

$$
a_2 = \frac{K_2}{8\left(\frac{\rho_s}{\rho} - 1\right)(1 - p)tg\beta(1.416)^{3/2}}
$$
(Equação 3)

onde:

*K1*, *K2* = coeficientes empíricos

*ρs* = massa específica da areia (admite-se 2.65×103 kg/m3 para areia quartzosa)

*ρ* = massa específica da água (1.03×103 kg/m3 para água do mar)

*p* = porosidade da areia no fundo (admite-se 0.4)

tg *β* = inclinação media do fundo da linha de costa até a profundidade de transporte *longshore* de areia ativo.

O fator 1.416 é usado para conversão da altura significativa (usada pelo GENESIS) para a altura de onda rms, raiz média quadrática, (usada pela formulação do CERC). O primeiro termo da (Equação 2) corresponde a formulação do CERC para transporte de sedimento *longshore* e o segundo termo, que não é parte da formulação do CERC,

é usado para descrever o efeito do gradiente *longshore* de altura de onda na arrebentação no transporte *longshore*.

## **Perfil de equilíbrio**

Para o calculo do transporte de sedimento *longshore* com a (Equação 2) e a (Equação 3), a altura de onda na arrebentação e o gradiente médio do fundo são necessários. O GENESIS não utiliza a batimetria real para este fim, mas sim o perfil de equilíbrio. O perfil de equilíbrio é descrito por:

$$
D = Ay_{2/3}
$$
 (Equação 4)

onde *D* é a lamina d'água e *A* (Moore, 1982) é um parâmetro empírico que depende do tamanho do grão conforme as seguintes relações:

A = 0.41(
$$
d_{50}
$$
)<sup>0.94</sup>,  $d_{50} < 0.4$   
A = 0.23( $d_{50}$ )<sup>0.32</sup>, 0.4  $\leq d_{50} \leq 10.0$   
A = 0.23( $d_{50}$ )<sup>0.28</sup>, 10.0  $\leq d_{50} \leq 40.0$   
A = 0.46( $d_{50}$ )<sup>0.11</sup>, 40.0  $< d_{50}$  (Equação 5)

onde *d<sub>50</sub>* é o diâmetro mediano dos grão em mm e A é dado em m<sup>1/3</sup>. A inclinação média do fundo é determinada através do cálculo da media da inclinação do fundo entre a linha de costa e o limite *offshore* da zona litorânea sendo dada por:

$$
tg\beta = \left(\frac{A^3}{D_{LT0}}\right)
$$

(Equação 6)

onde *DLto* é a profundidade do limite *offshore* da zona litorânea.

## **Domínio modelado**

Como as feições rochosas que limitam a Praia de Jaconé a oeste e a leste (*Figura 67*) não são móveis o domínio simulado pelo GENESIS considerou o trecho do arco praial entre as duas feições onde é possível ocorrer o transporte de areia (*Figura 68*). Na

*Figura 67* estão indicados os pontos de referência na cota de 5m onde o modelo de ondas armazena as condições para forçar o modelo de evolução de linha de costa.

![](_page_40_Picture_1.jpeg)

*Figura 67. Limites a oeste (a) e leste (b) do domínio utilizado para cálculo de evolução de linha de costa. O ponto amarelo indica a origem da extensão de linha de costa modelada no GENESIS. Os triângulos magenta indicam os pontos de referência onde o modelo de ondas armazena as condições para simulação da linha de costa.*

![](_page_40_Picture_3.jpeg)

*Figura 68. Arco praial utilizado na simulação de evolução de linha de costa. A seta branca indica o sentido de Norte.*

## **- Configuração**

O valor de altura de berma *DB*, de 3m, para a simulação foi obtido de levantamentos de perfil de praia na parte oeste da Praia de Jaconé, onde se localiza a chegada do duto Rota 3 (*Figura 69*).

![](_page_41_Figure_2.jpeg)

*Figura 69 .Perfil de praia no mesmo alinhamento em três meses distintos na Praia de Jaconé próximo a Ponta Negra.*

Valores de diâmetro mediano (*d50*) para a simulação de evolução de linha de costa foram determinados a partir de resultados da análise granulométrica de amostras de sedimento superficial coletadas ao longo de alinhamentos na parte oeste da Praia de Jaconé, na região de chegada do duto Rota 3. O *d50* do sedimento superficial na região da pós-praia ao varrido varia entre 0.3 até 2.4 mm dependendo do mês. Na região de 4 a 9 m de lâmina d'água (LDA), os valores de *d50* variam entre 0.15 a 0.2 mm. Entre o varrido e 4 m de LDA no alinhamento onde a amostragem é realizado, o fundo é rochoso. No alinhamento logo a leste deste ponto, o perfil já contém areia em toda a sua extensão.

![](_page_42_Figure_0.jpeg)

*Figura 70.Distribuição de d50 em três campanhas de levantamento de perfil de praia na Praia de Jaconé próximo a Ponta Negra.*

As condições de contorno laterais utilizadas são do tipo "fixa" nas bordas oeste e leste uma vez que o domínio modelado se estende até as duas feições rochosas em cada extremo no arco praial.

As constantes empíricas *K1* e *K2* utilizadas na simulação foram escolhidas com base em rodadas de calibração e se encontram nas faixas recomendadas no manual do GENESIS (Hanson & Kraus, 1989) e do Coastal Engineering Manual (CEM) de 2002.

As condições de onda para cálculo de evolução de linha de costa foram dadas em pontos de referência pelo modelo STWAVE. A *Figura 71* mostra séries temporais de saída do modelo STWAVE usada para forçar o GENESIS.

![](_page_43_Figure_0.jpeg)

*Figura 71. Altura (painel do meio) e direção (painel inferior) de onda em pontos de referências (indicados no painel superior) dos modelos STWAVE/GENESIS para uma das condições de mar presente durante a simulação de evolução de linha de costa na Praia de Jaconé.*